<span id="page-0-0"></span>The CKCS Newsletter **CKCS** apcuq A Monthly Newsletter of the Central Kentucky Computer Society® in Lexington July 2023 Volume 39, Issue 7 CKCS has been empowering its members to use technology for nearly four decades. Officers Elected at CKCS Annual Election and Picnic Bob Brown Honored for His Service

A group photo of those attending the annual CKCS picnic and election on June 12 at Shillito Park in Lexington. You can read the biographies of those elected in the June edition of this newsletter available on the CKCS.org website.

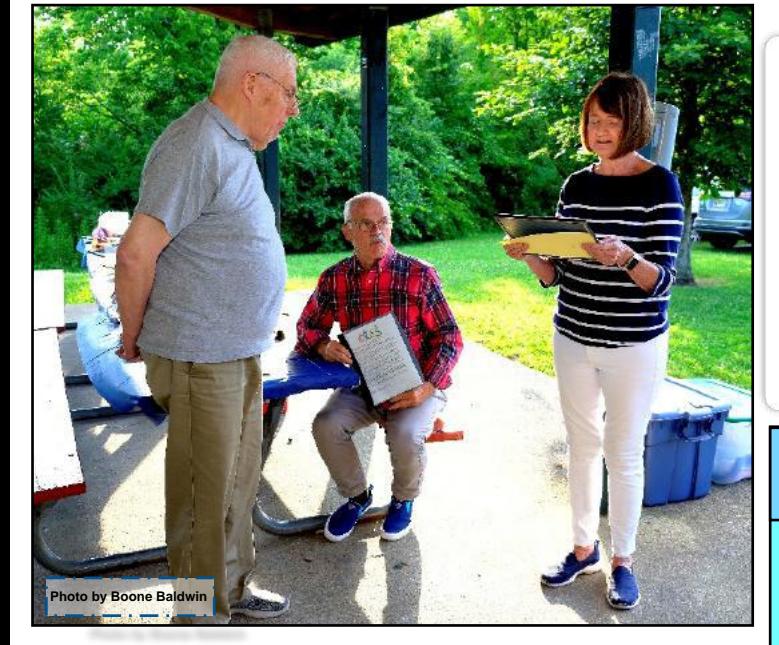

Brooke Thomas, CKCS president, on the right, reads from the certificate given to long-time member, Bob Brown, at the June picnic and election. Bob Brown, left, and Joe Dietz, center, vicepresident of CKCS, watch Brooke as she delivers the award.

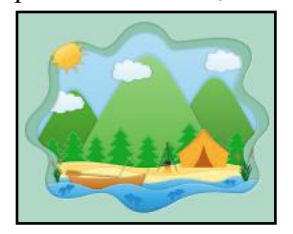

**Photo by Boone Baldwin** 

**The CKCS Resource Center** is located at 160 Moore Drive, Suite 107. **Join CKCS** today or **register**  for classes and workshops online: [www.ckcs.org/store](http://www.ckcs.org/store) Phone: (859) 373-1000 [www.ckcs.org](http://www.ckcs.org)

### Certification of Appreciation

Lifetime Membership Awarded to

# Bob Brown

For holding numerous leadership positions within the Central Kentucky Computer Society, including president, vice-president, secretary, and treasurer, and has contributed to the success and growth of the organization and dedicated service since 1988 he is awarded this Certificate of Appreciation and lifetime membership. The certificate of appreciation and lifetime membership awarded to Bob Brown, who has worn quite a few hats at CKCS. He was one of the early members of the society when it formed back in the 1980s.

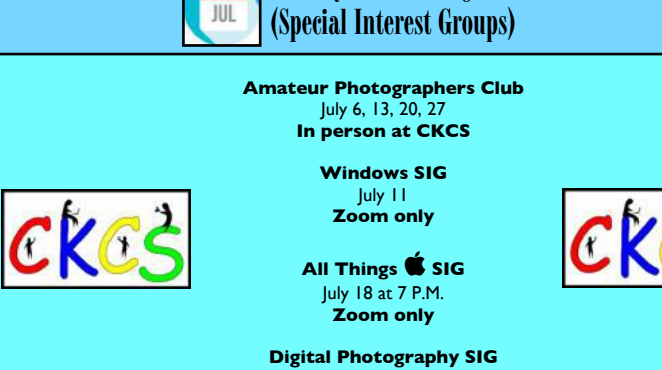

**July SIG Meetings** 

July 25 at 7 P.M. **In person at CKCS**

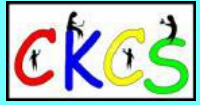

**The CKCS YouTube Channel <https://www.youtube.com/@ckcsVideos/featured>**

<span id="page-1-0"></span>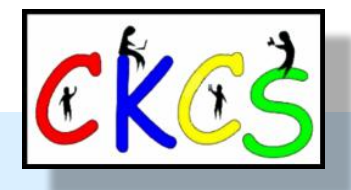

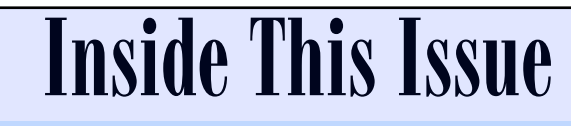

 **July 2023**

- [Officers Elected and Bob Brown Honored…1](#page-0-0)
- [Proclamation Honoring Bob Brown…3](#page-2-0)
- [CKCS Officers Elected…4](#page-3-0)
- [CKCS Calendar and Links…5](#page-4-0)
- [Membership of CKCS & Who's Who at CKCS…6](#page-5-0)
- [CKCS Summer Workshops…7](#page-6-0)
- [CKCS Fall Classes & Workshop Schedule…8–10](#page-7-0)
- [President's Comments & CKCS Tech Night \(Solar Energy 101\)…11](#page-10-0)
- [QR Code for the CKCS Store…12](#page-11-0)
- [July SIG Calendar…13](#page-12-0)
- The Amateur Photographers Club...14
- [Windows SIG Meeting…15](#page-14-0)
- All Things **SIG** Meets...16
- [Digital Photography SIG Meets…17](#page-16-0)
- [Winning June Photo Contest Entries…18–20](#page-17-0)
- [July Factoids You May Not Know…21](#page-20-0)
- [Landlines vs. Wireless Phones…22](#page-21-0)
- [APCUG Announces its 2023 Digital Photo Contest…23](#page-22-0)
- [Digital Photography SIG Photo Contest Topics…24](#page-23-0)
- [What's Mother Nature Got in Store For Us?…25](#page-24-0)
- [KyTrade…26](#page-25-0)
- [Time Machine…27–29](#page-26-0)
- [Books!…30](#page-29-0)
- [Dr-Fixit and iHelp…31](#page-30-0)
- [Videos & More…32](#page-31-0)

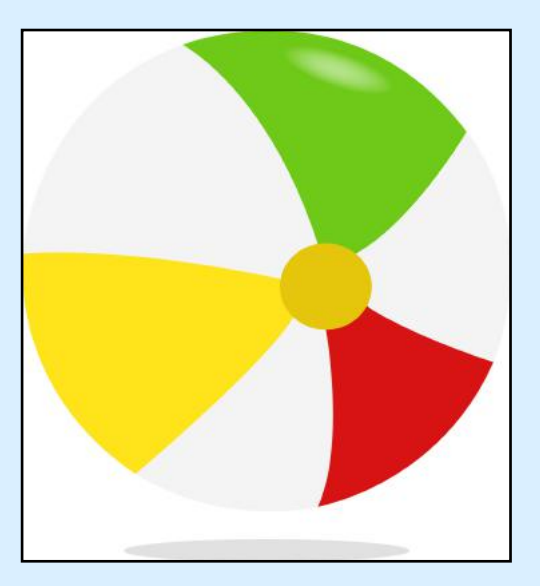

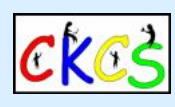

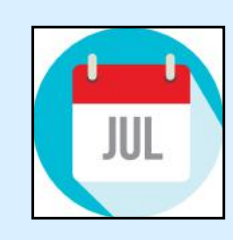

**Click on a listing to visit that page.**

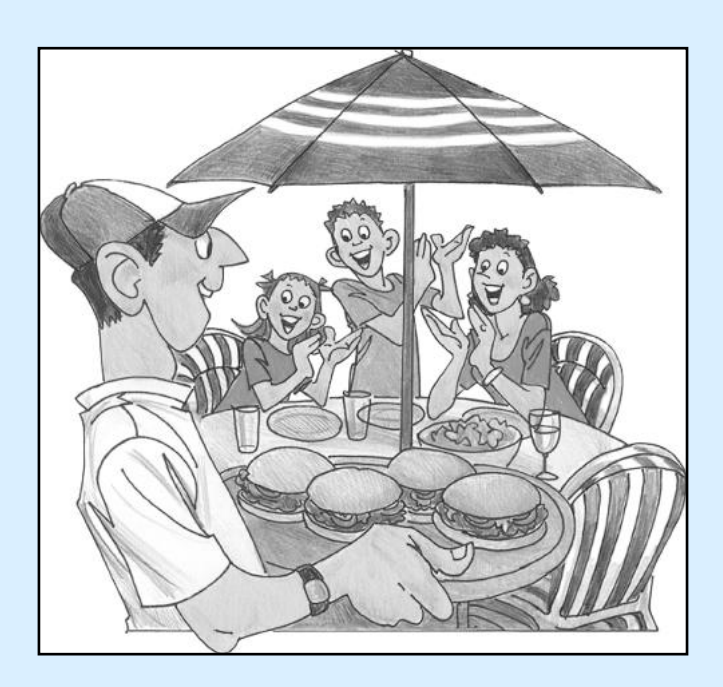

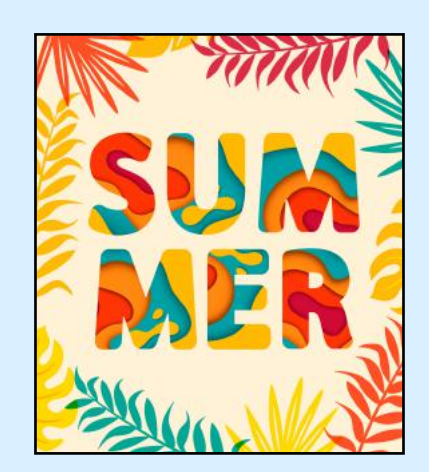

# <span id="page-2-0"></span>**Honoring Bob Brown Who Joined CKCS In 1988**

#### Proclamation

Whereas, the Central Kentucky Computer Society has been blessed with the dedicated service of Bob Brown, who has been a valued member since 1988

Whereas, Bob Brown has held numerous leadership positions within the organization, including president, vice-president, secretary, and treasurer, and has contributed to the success and growth of the organization;

Whereas, Bob Brown's contributions to the field of computing and technology have been significant, having begun his career in the mid-1960s at the University of Kentucky and working as an electrical engineer for<br>several companies in the US and as a software engineer and manager for Texas Instruments in Versailles;

Whereas, Bob Brown's dedication and commitment to the Central Kentucky Computer Society have been unwavering, having been a dedicated member for an incredible 35 years.

Therefore, we, the members of the Central Kentucky Computer Society, do hereby express our sincere gratitude and appreciation for the outstanding service and leadership of Bob Brown.

We extend our heartfelt thanks for his invaluable contributions, his tireless efforts to advance the field of computing, and his steadfast dedication to the Central Kentucky Computer Society.

We recognize Bob Brown's exceptional legacy and the profound impact that he has made on our organization and the broader community of computer enthusiasts.

Thus, it is fitting and appropriate that the Board of the Central Kentucky Computer Society hereby declares and acknowledges that, effective immediately, Bob Brown shall be granted the esteemed designation of<br>lifetime member and is to be regarded as an ex officie member of the board, entitled to exercise voting rights as such

We wish Bob Brown all the best in his future endeavors, and we are confident that his passion and expertise will continue to make a difference in the world of computing.

> The proclamation honoring long-time member, Bob Brown, outlines the time, effort, and services he has provided to Central Kentucky Computer Society since he joined in 1988.

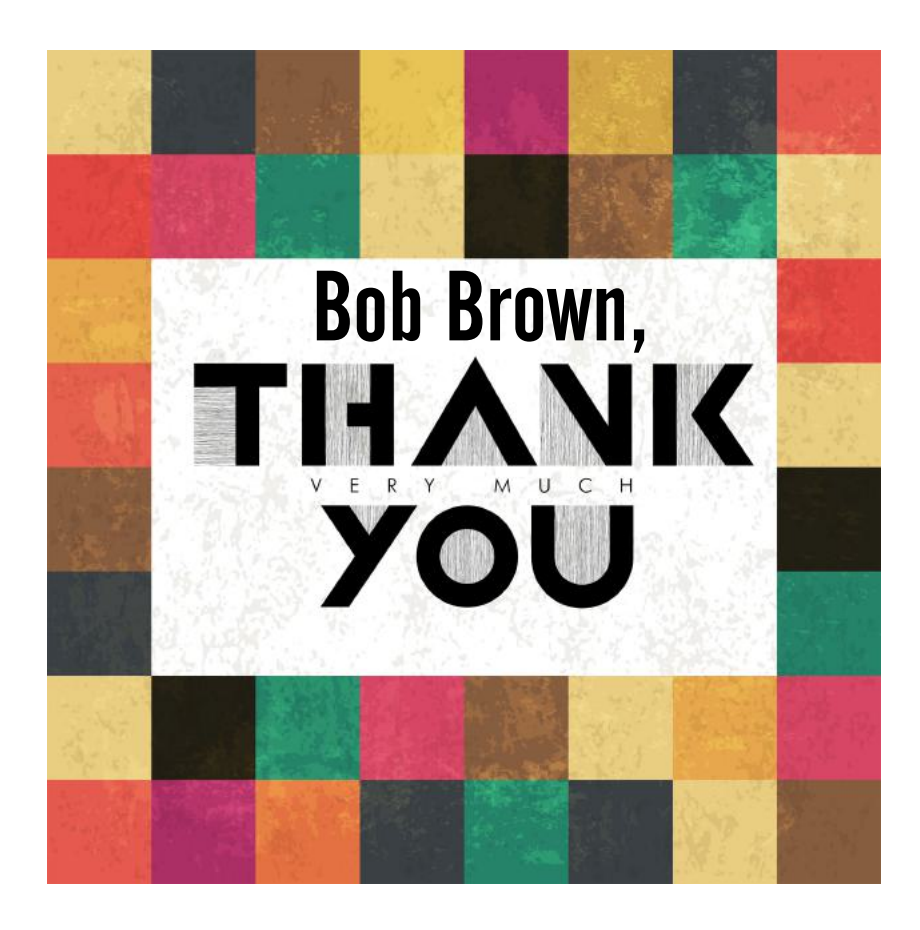

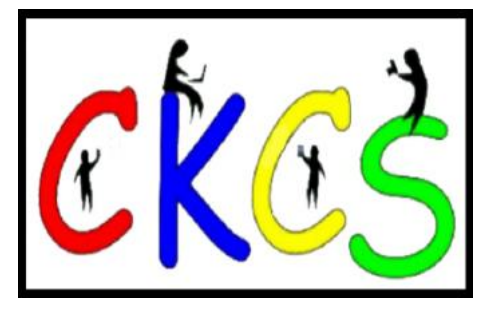

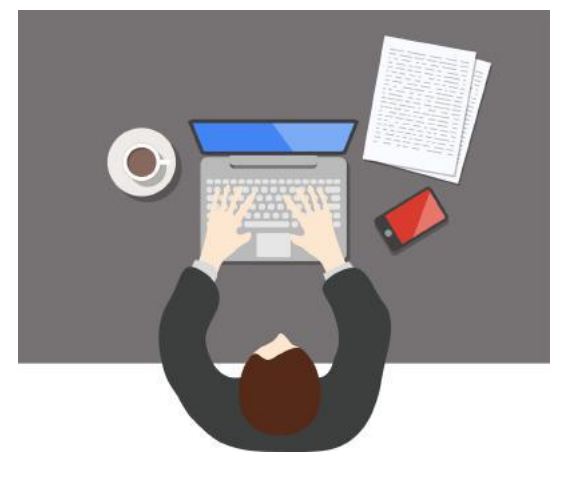

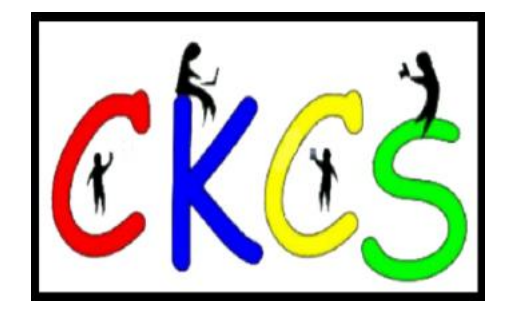

# **CKCS Officers Elected**

<span id="page-3-0"></span>Here is the slate of CKCS candidates elected during the June picnic and election held at Shillito Park:

#### **Officers (One-year terms)**

President: Brooke Thomas Vice-president: Joe Dietz Secretary: Larry Trivette Treasurer: Jim McCormick

#### **Board of Directors (Two-year terms)**

- Janet Cartmell
- Larry Mitchum
- Eugene Potter
- Pennie Redmond
- Arleigh Kerr

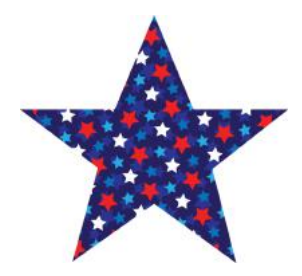

Learn more about these office-holders by reading their bios in last month's newsletter, available at [ckcs.org](http://ckcs.org).

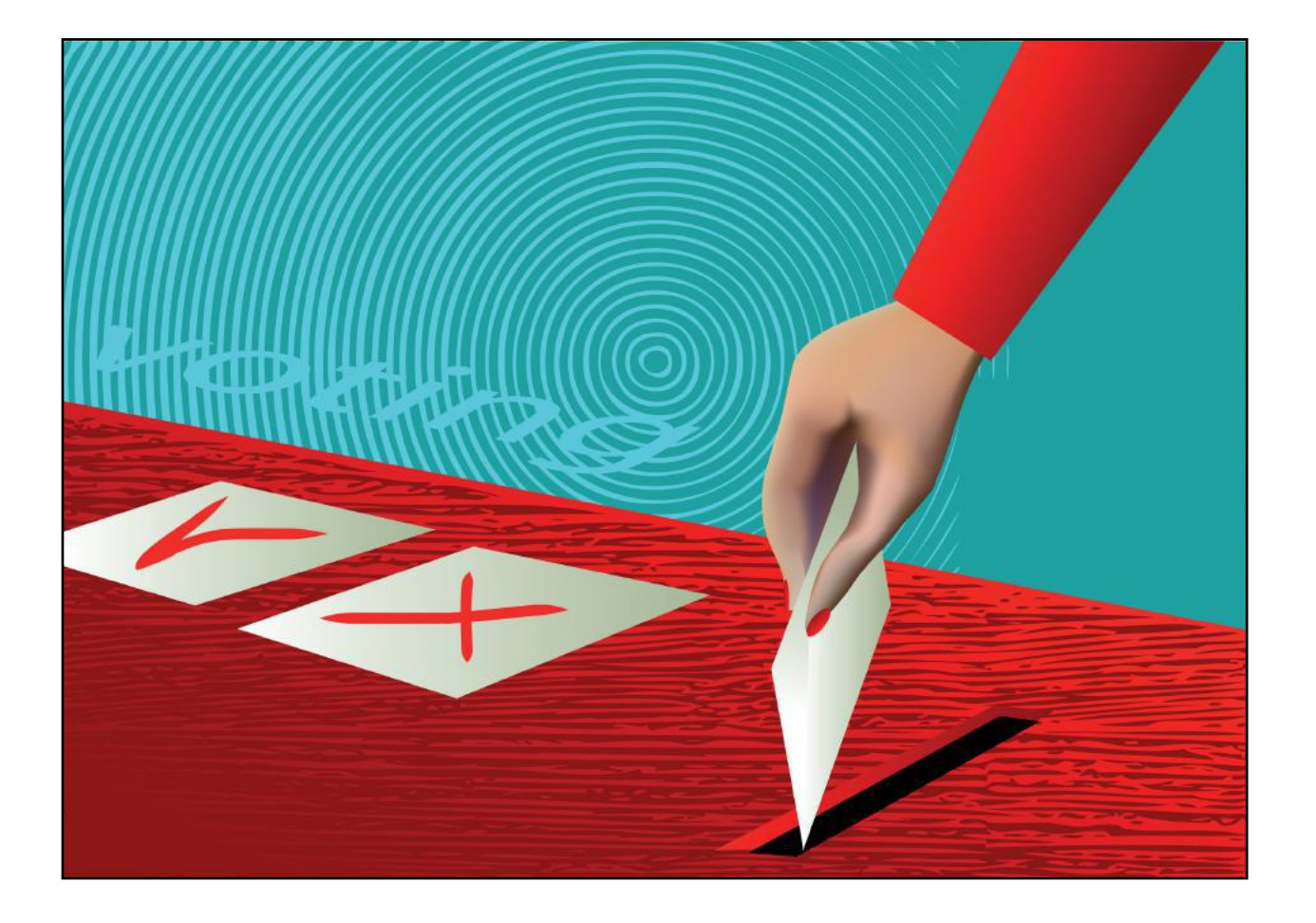

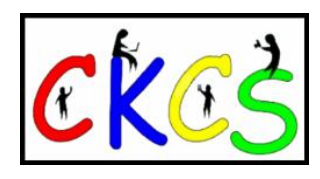

# <span id="page-4-0"></span>CKCS Calendar & Links

Click **here** [to see the SIG calendar a](#page-12-0)lso shown in this newsletter.

Sat. July 1  $@$  10 A.M. – Noon Dr. Fixit-it & iHelp Troubleshooting In Person Only

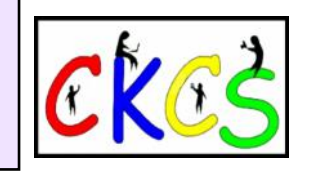

Thur. July 6 @ 7 P.M. CKCS Board of Directors Meeting In Person Only

July 6, 13, 20, 27 Amateur Photographers Club [Meets Thursday Mornings at CKCS](#page-13-0) In Person Only

[Mon. July 10 @ 7 P.M.](#page-10-0) Tech Night Solar Energy 101 In Person & Zoom

[Tue. July 11 @ 7 P.M.](#page-14-0) Windows SIG Zoom Only

July meeting will not be held.

All Things  $\bullet$  SIG **Zoom only Zoom only**

Zoom link: <https://us02web.zoom.us/j/81185707914>

Tues. July 25  $@$  7 P.M. [Digital Photography SIG](#page-16-0) In person only at CKCS

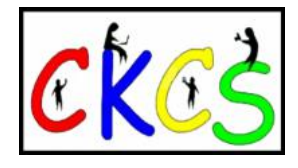

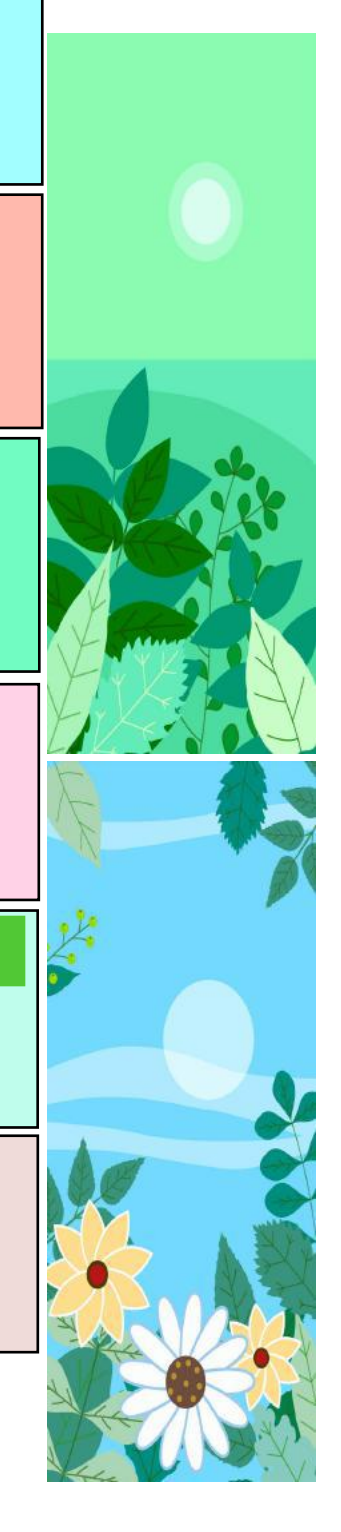

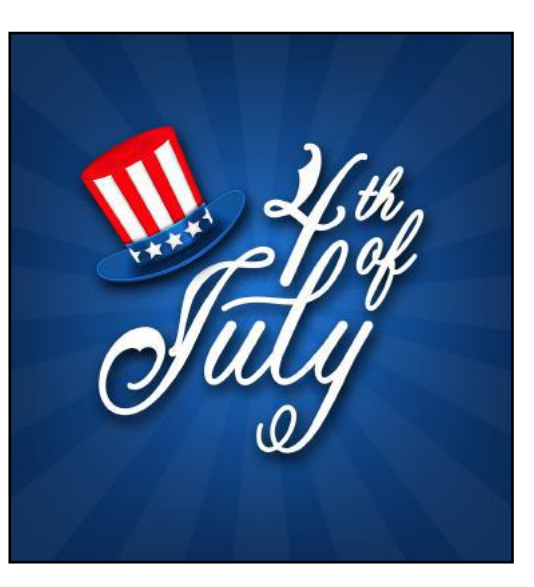

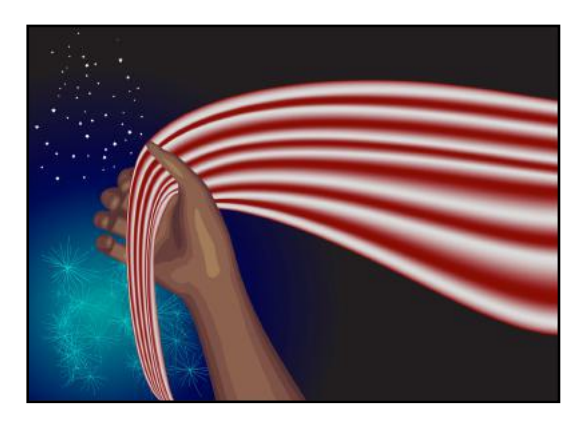

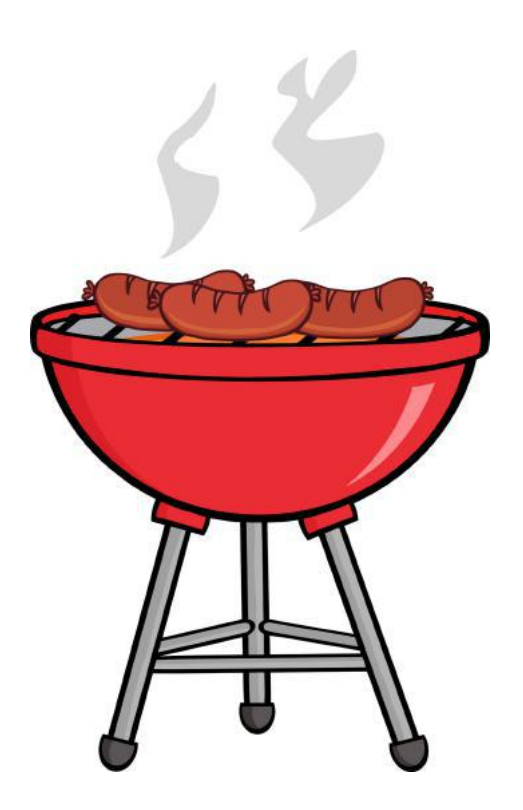

# <span id="page-5-0"></span>**The Membership of CKCS** New and Renewing Members for the period May 22–June 21

**Provided by CKCS Board Member Ben Rice**

**New Members** None

# **Renewing Members**

Etta L. Cantrell Joe Dietz Rita Egan Donald W. & Gwen T. Frazier Stephanie Gardner Joyce Gilmore Jay Hopkins Phillip Johnson Linda Lawrence Catherina & Francis McDonnell Philip G. Meyer Sandra O'Neal Marty Salyer Lydia Short

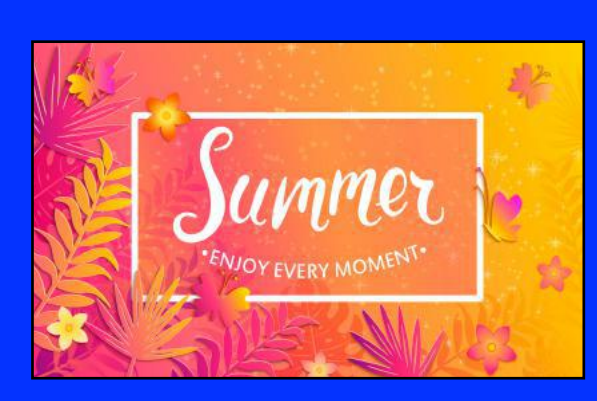

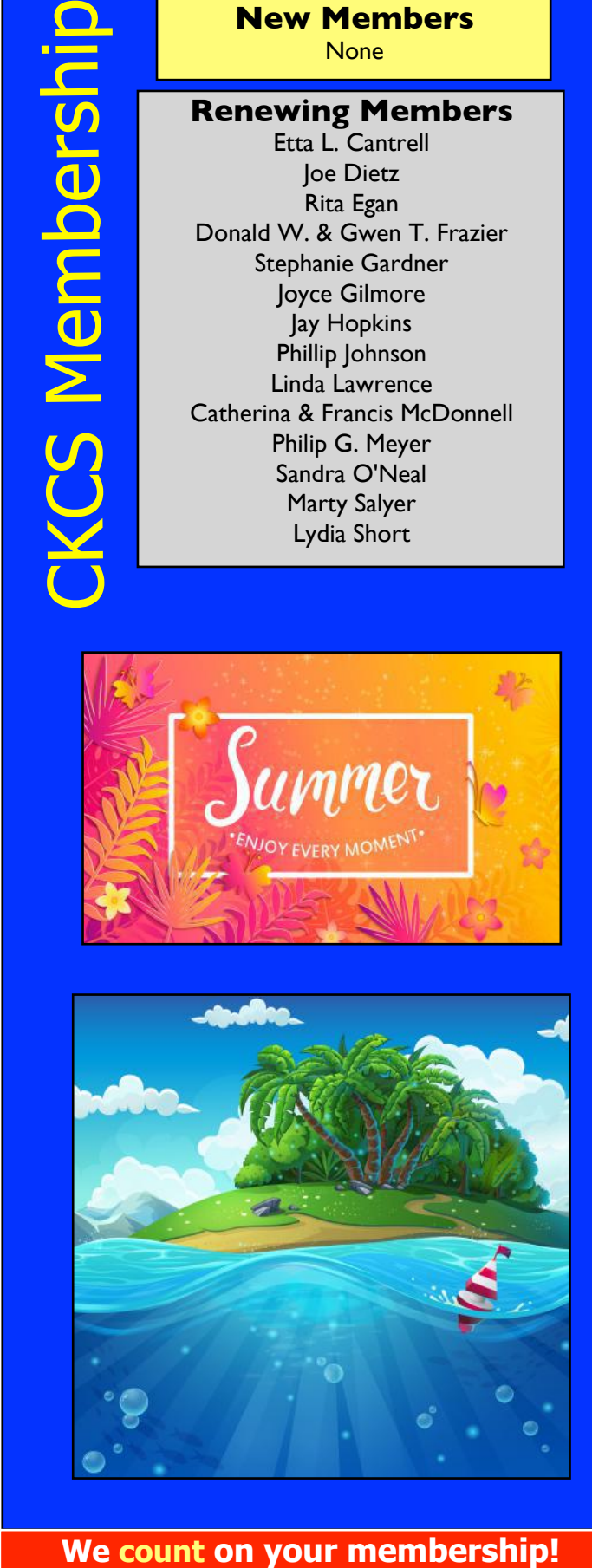

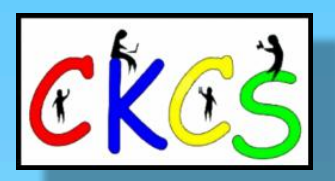

**CKCS Resource Center** 160 Moore Drive, Suite 107 Lexington, Ky. 40513 (859) 373–1000 [www.ckcs.org](http://www.ckcs.org)

**Incorporated in 1984 Teaching Tech for Nearly Four Decades!**

# Who's Who at CKCS?

**Officers** *Tenure ends June 2024* President: Brooke Thomas Vice President: Joe Dietz Secretary: Larry Trivette Treasurer: Jim McCormick

**Directors** *Tenure ends June 2024* Boone Baldwin Jan Landers–Lyman Ben Rice Mike Seiler Pat Vaughan

*Tenure ends June 2025* Janet Cartmell Larry Mitchum Eugene Potter Pennie Redmond

> **Webmasters** Bob Brown Wendell Curtis

**Class Coordinator** Janet Cartmell

#### **Office Supervisors**

Jenny Brown Bob Brown Jan Landers–Lyman Mike Seiler Larry Trivette Wendell Curtis Nancy Bowling Lydia Short Edith Conyers

#### **Alternate Supervisors**

Sandra O'Neal Debbie Bryant Jan Landers-Lyman Joe Dietz Brooke Thomas

**CKCS Online Calendar** Wendell Curtis

**CKCS Newsletter Calendar** Larry Trivette

> **Newsletter Editor** Kurt Jefferson

#### **Newsletter Proofreaders**

Ben Rice Brooke Thomas Gail Waller Pat Vaughan Lydia Short Diane Vance Lynne Bowman

**Constant Contact Manager** Larry Mitchum

> **Refreshment Center** Jim Hughes

Website links used in the CKCS newsletter are in no way associated with CKCS. In addition, the linked websites do not endorse CKCS.

We include these links in this newsletter as a service to the reader. We attempt to provide high–quality content and believe the links provide a great addition to what you are reading.

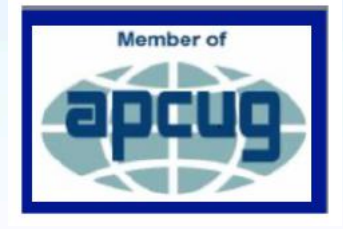

<span id="page-6-0"></span>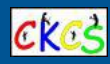

# CKCS Summer Workshops 2023

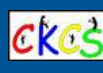

#### **Workshops are one-day classes designed to get you up and running quickly with software, photos, and more. All workshops are taught in person at CKCS.**

#### **Fixing-Up Your Photos (and Other Things) Using the FastStone Digital Imaging Program on a Windows PC**

Tuesday, July 11, from 1:00 p.m. to 4:00 p.m. Instructor Joe Dietz; Price: \$30/\$24

**Do you want to fix and work on your pictures** without paying a lot of dollars for a digital imaging program? Well, take a look at FastStone. FastStone is a fairly extensive digital imaging program that is free and does a wide variety of things. In this workshop you will learn how to dress up your pictures, crop, brighten or darken, create contact sheets, create a slide show that can include music and lots more. We will show you how to download the program along with a great syllabus.

#### **Apple Watch Tips**

Wednesday, July 12, from 1:00 p.m. to 4:00 p.m. Instructor Brooke Thomas; Price: \$30/\$24

**This workshop will cover 20+ tips** on how to do more than tell the time with your Apple Watch. You will learn how to get help in an emergency, remove apps from your watch, make the text size larger, adjust brightness and wake duration, mute your watch notifications, use your watch as an alarm clock, use your watch as a running or walking light at night, unlock your iPhone with your watch, use wrist motion to activate Siri, make calls and write texts, and find your iPhone with your watch. An Apple Watch 6 will be used for demonstration. Many of the features are similar on the different series of Apple Watches that are using the

#### **iOS 16 for the iPhone Workshop**

Thursday, July 20, from 1:00 p.m. to 3:00 p.m. Instructor Joe Dietz; Price: \$30/\$24

most recent Apple Watch operating system.

**Take full advantage of the new features in iOS 16.** Your iPhone can do more than ever. To mention a few: learn how to add multiple stops to Apple Maps app, schedule an email message to be sent at a later date, take back a text you sent or edit it after you have sent it, and use iCloud shared library to share your iCloud photos with your friends. Come find out about these and other new hidden features.

#### **Using Apple iCloud for Your iPhone and iPad Workshop**

Wednesday, July 26 from 1:00 p.m. to 3:00 p.m.

Instructor Joe Dietz; Price: \$30/\$24

**Using Apple iCloud for Your iPhone and iPad**…Students will learn how to use the iCloud account. When you purchase an iPhone or iPad, you have an account in the cloud. Here you store copies of your photos, contacts, messages, email, and more. Students will learn how to set up this account to their best benefit. We will talk about downloading and uploading your files (to and from your iPhone or iPad). In addition, we will discuss how to share documents and photos from iCloud. Acquiring more storage space will also be addressed.

#### **When does registration start for the summer workshops at CKCS?**  Registration began Monday, April 24.

#### **How do I register?**

Register online using the **[CKCS Store.](http://www.ckcs.org/store)**

#### **Register using the QR Code for the CKCS Store** by pointing your iPhone or Android phone at the code on the next page.

**Or call CKCS at 859-373-1000** and tell the volunteer answering that you want to register for a summer workshop or workshops. Have the name of the workshop in front of you and your credit card handy so you can register easily without any delays.

**Register in person** at CKCS by stopping by the front desk Mon.–Thurs. **from 10 A.M. to 4 P.M. Tell the volunteer you'd like to register for a summer workshop.** 

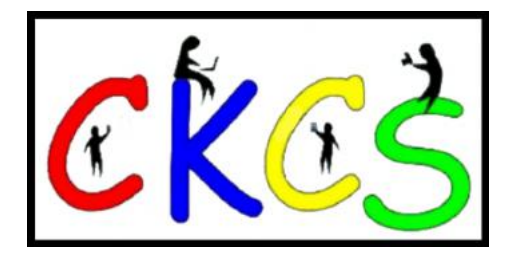

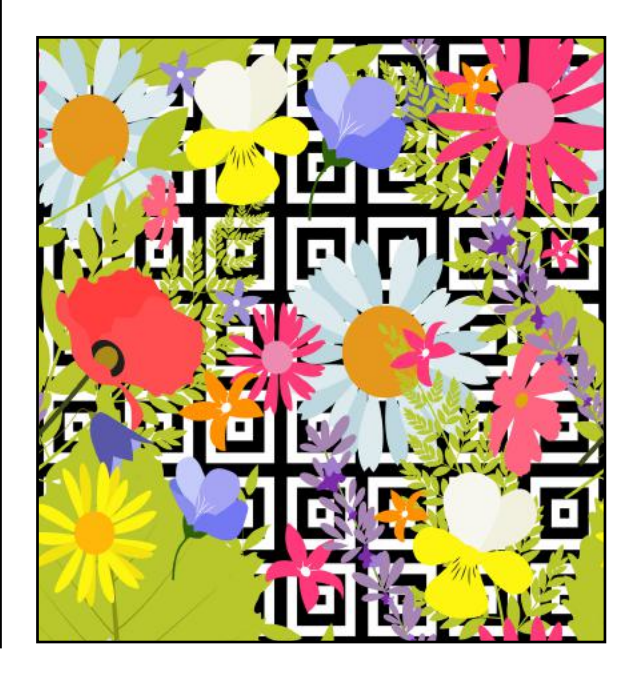

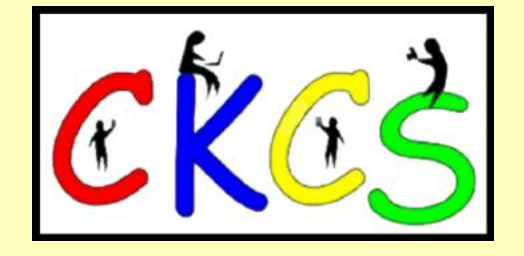

<span id="page-7-0"></span>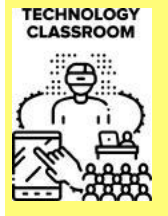

# Fall 2023 Class & Workshops Descriptions & Schedule

# **Class Descriptions**

The cost of each class is at the end of each description and is in the format: (Non-CKCS Member price/CKCS Member price)

### **Introduction to Photoshop Elements for Windows PC…**

In this introductory course to Adobe's Photoshop Elements program, we will learn to use the tools of this program to do basic photo enhancements, including adjusting lighting

and color, cropping, Intro To Photoshop Elements for PC cloning and spot healing,

red eye removal, and other techniques. We will also discuss photo considerations before printing or sharing, introduction to layers, converting images to black and white, enhancing and restoring old photos, adding text, using brushes, graphics, adjustment layers, templates, guided edits, filters, and special effects, and a demonstration of how this program can create cards, calendars, slide shows, collages, and photo books. (\$60/\$48)

Mondays; October 30 & November 6, 13, 20, 27 11 A.M.–1 P.M.

### **Get Much More Out of Your Mac…**

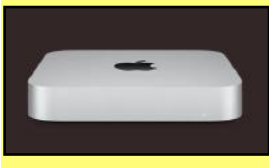

Students will benefit by learning to go beyond the basics they have been using on their Mac. This class is designed for students who want to learn more than the basics – we will

show you how to use different options built into macOS in addition to techniques that will make you more productive. We'll discuss various topics, including Mac security, printing, desktop publishing, and configuring your computer so it works better for you. Students will learn about Mac specifics such as Stacks, Launchpad, open apps vs. active apps, customizing the Dock and understanding how it works, and keyboard shortcuts to streamline your activity.

**This class is offered twice** – *if you can't make session one, register for the second session.* (\$60/\$48)

1<sup>st</sup> Session: Fridays; September 8, 15, 22, 29 & October 6, 13

2<sup>nd</sup> Session: Fridays; October 20, 27 & November 3, 10, 17 & December 1

# **NO CLASS ON NOVEMBER 24**

All sessions will be held 10:30 A.M. – 12:30 P.M.

### **Adventures in Photography: Converting Color Pictures to Black & White & Introduction to Black & White and Color Infrared…**

This five-week course will spend alternating weeks in class and the field shooting photos. Students will receive instructions on

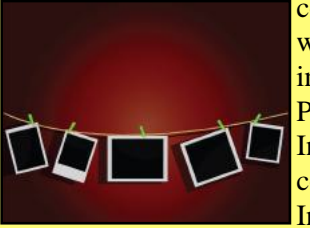

converting color photographs to black & white using different methods. The instructors will introduce Infrared Photography with the student's camera. Information will be provided on converting the student's camera to B&W Infrared. Students will learn how to

process these pictures. There will be a demonstration of Color Infrared pictures, camera conversion for Color Infrared, and processing of Color Infrared. Students should have a basic knowledge of their camera and a post-processing program. Students need to have their camera with a full battery, an empty memory card, the camera manual, and a notepad. Students interested in purchasing an infrared filter for Black & White should talk to the instructors first. (\$55/\$44) Mondays; September 11, 18, 25 & October 2, 9

1:00 p.m. to 3:00 p.m.

### **Basic Beginning Photography…**

Learn the basic functions of your camera to improve your photography skills. You will learn advanced techniques for the ISO,

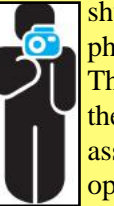

shutter speed, and aperture settings, how they affect your photographs, and how to control your camera's settings. The instructors will use video and lectures to demonstrate the camera's operation. There will be specific photography assignments to practice using these settings and an opportunity to get feedback and ask questions to improve

your skills. Students must bring their camera with a fully charged battery, the camera manual, a thumb drive, and a notepad to class. (\$55/\$44)

Mondays; November 13, 20, 27 & December 4, 11 1–3 P.M.

### **Introduction to Bird Photography…**

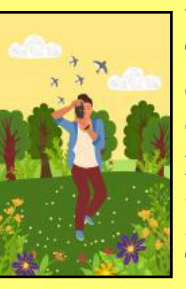

Wish you could capture a great picture of a bird? This course will cover techniques and the equipment needed for photographing birds in many different settings. When we are outside, we will photograph birds. Then we will meet inside to look at the photos taken and identify the birds. We will also cover helpful apps and photo-editing software. This course is suitable for ANY level of

photographer. (\$45/\$36)

Mondays; October 16, 23, 30 1–3 P.M.

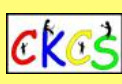

# Fall 2023 Class & Workshops Descriptions & Schedule  **Class Descriptions**

The cost of each class is at the end of each description and is in the format:

(Non-CKCS Member price/CKCS Member price)

# **Computer Basics for a Windows PC…**

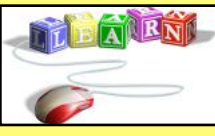

Learn the fundamentals of using a Windows 10 computer. Learn to use various aspects of the Microsoft Word Processing program, including manipulating text and inserting

graphics into a document. Basic filing and file management are introduced. The final class of this course deals with a review of the class, the basics of email, and the use of the Internet. (\$60/\$48)

Thursdays; September 21, 28 & October 5, 12, 19, 26 10 a.m. to noon

# **Getting the Most Out of Your iPhone…**

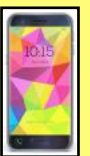

Learn the essential (and hidden) functions of your iPhone. Learn how to download apps, move, nest, and delete them. Learn how to get better photos with your phone, organize your pictures, and send them in text and emails. Texting messages and using Siri will also

be covered. Participants should bring their (fully charged) iPhone and know (or bring) their passcode, Apple ID, and password. (\$60/\$48)

Tuesdays; October 3, 10, 17, 24, 31 & November 7  $1-3$  P.M.

# **Getting the Most Out of Your iPad…**

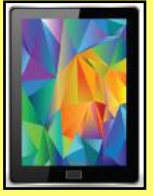

Learn how to use the built-in Apple apps on your iPad. Personalize and organize your apps, fix your photos, and organize them. Acquire information about settings, learn the secrets of the keyboard, emailing, and text with animation. Get tips on using the Calendar, Notes, Reminders,

Facetime, and the Libby app. Participants should bring their fully charged iPad updated with the latest operating system and know their Apple ID and password or bring them with them. (\$60/\$48)

Thursdays; October 5, 12, 19, 26 & November 2, 9 1–3 P.M.

# **Creating Personal Greeting and Note Cards with Word…**

Never buy another greeting or note card! Learn how to create note/greeting card templates, insert graphics/photos and text boxes, and add special effects to these elements. Making three-dimensional and novelty cards will also be introduced to

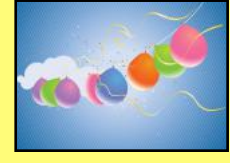

open the world of possibilities in creating personalized cards. The only limitation will be your imagination. This is a fun and useful class! (\$45/\$36) Thursdays; November 2, 9, 16 10 A.M.–noon

# **Workshop Descriptions**

Workshops cost \$30 for Non-CKCS Members and \$24 for CKCS Members. Workshops are one-day classes to get you up to speed.

# **Using Your iPhone Camera to the MAX (Workshop)…**

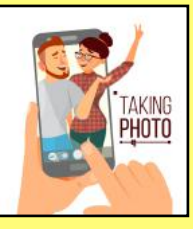

Using apps already on the iPhone, students will learn to take better pictures and fix them by cropping, lightening, darkening, or adding filters. In addition, they will learn how to take videos, time-lapse, and panoramas. They will also learn how to create albums and several ways to share their photos with others.

Wednesday; November 15 1–4 P.M.

### **Making a Photo Book Using Shutterfly (Workshop)…**

In this workshop, the attendees will learn how to prepare pictures for a photo book, transfer pictures to the Shutterfly workspace,

and organize the pictures from the front to the book's last page. Finally, we will go through the steps to ordering the book and applying coupons

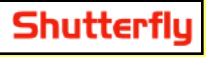

to reduce the price. We will be using a program called Shutterfly. This program works off the internet and will work on either a Mac or a PC. (\$30/\$24)

Wednesday; October 4 1–4 P.M.

# **Apple Watch Tips (Workshop)…**

We'll cover more than ten tips going far beyond telling the time with your Apple Watch. You will learn how to get help in an emergency, remove apps from your watch, share a photo from your watch, make the text size larger, adjust brightness and wake duration, change the layout

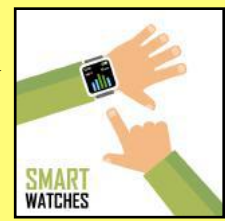

of your watch, mute your watch notifications, use your watch as an alarm clock, use auto-pause for workouts, use your watch as a running or walking light at night, unlock your iPhone with your watch, use wrist motion to activate Siri, and find your iPhone with your watch.

An Apple Watch 6 will be used for the demonstration. Thursday; November 30 1–4 P.M.

# **Introduction to Windows 11 (Workshop)…**

This workshop will look at what is new in Windows 11, what has

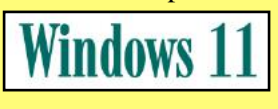

changed, and how to set it up to make it more user-friendly. If you are considering installing it on your computer, this

workshop might help you decide whether to install it. On the other hand, if you have already installed it, this workshop might help you set up Windows 11. Therefore, students are encouraged to bring their laptop computers if they have Windows 11 already installed. However, ensure your laptop is fully charged before bringing it to class. Tuesday; October 17

10 A.M.–noon

### **Workshop Descriptions**

Workshops cost \$30 for Non-CKCS Members and \$24 for CKCS Members.

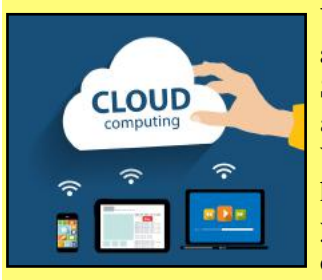

### **Using Apple iCloud for Your iPhone and iPad (Workshop)…** Students will learn how to take

advantage of their iCloud accounts. When you buy an iPhone or iPad, you have an account in the cloud. Here, you can store copies of your photos, contact, messages, email, and more.

Students will learn how to set up this account to their best benefit. We will discuss downloading and uploading your files to and from your iPhone or iPad. We will also discuss how to share documents and photos from iCloud. Acquiring more storage space will also be addressed.

Tuesday; November 21 1–3 P.M.

### **Fixing Up Your Photos (and Other Things) Using FastStone Digital Imaging Program for Windows PC (Workshop)…**

Do you want to fix up and work on your pictures without paying

a lot of \$\$\$\$ for a digital imaging program? Well, take a look at FastStone. FastStone is a fairly extensive free digital imaging program that does various things. In this workshop, you will learn how to dress up your pictures, crop, brighten or darken, create contact sheets, create a slide show that can include music, and much more. We will show you how to download the program along with a great syllabus. (\$30/\$24) Tuesday; December 5 1–4 P.M.

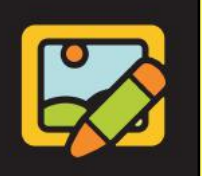

edit photo

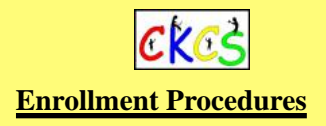

*We enroll students on a first-come, first-pay basis.* 

> **Registration begins Monday, July 31st**

**Use the CKCS Store:**  Credit card only There is a link to the Store on our home page at <https://ckcs.org>

Please read the "Store Registration Guide" first. Its link is below the store link.

**By phone:** 859-373-1000 Credit card only

**In person:**160 Moore Drive, Suite 107 Lexington, KY 40503 Cash, check, or credit card In-person and phone times: Monday to Thursday 10:00 am – 4:00 pm

Please consult our website for the latest information about our classes.

#### **What is CKCS?**

CKCS is an educational, non-profit membership organization devoted to helping Central KY learn more about computers, digital cameras, tablets, and cell phones.

We are now in our 39th year of members assisting members in keeping up with technology.

CKCS conducts regular classes, one-day workshops on computer and photography topics, monthly Special Interest Group meetings, special seminars, and many more events and activities.

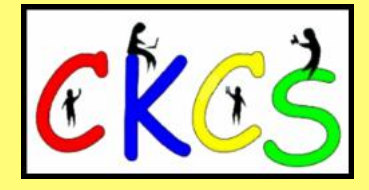

# <span id="page-10-0"></span>**President's Comments** Tech Night: July 10 at 7 P.M.

### **By Brooke Thomas**

#### **June was a busy month at CKCS!**

We elected the 4 officers and 5 directors for next year, had a great picnic, honored Bob Brown for his contributions to CKCS, and started the workshops for the summer session.

Here is a photo of the Board of Directors for next year. If you would like more information about each person, check out last month's newsletter for the short biographies.

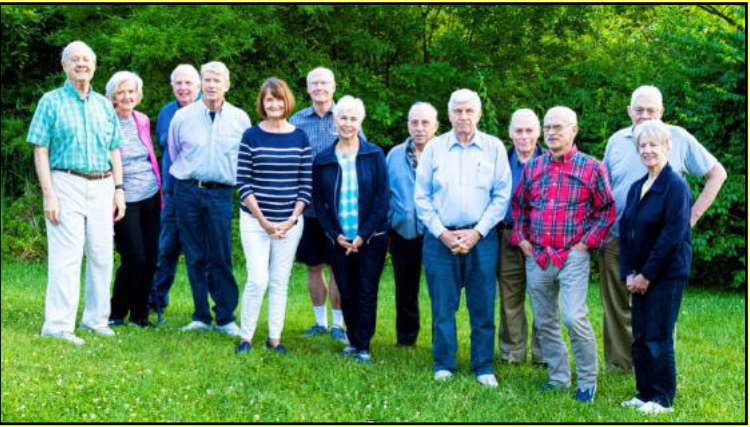

Photo by Boone Baldwin

Above from left to right: Boone Baldwin (director), Jan Landers-Lyman (director), Jim McCormick (treasurer), Mike Seiler (director), Brooke Thomas (president), Arleigh Kerr (director), Pennie Redmond (director), Larry Mitchum (director), Larry Trivette (secretary), Ben Rice (director), Joe Dietz (vice-president), Bob Brown (ex-officio member), and Janet Cartmell (director) Absent: Eugene Potter (director) and Patricia Vaughan (director).

The picnic this year was incredible. Many people commented that it was the best food ever! The weather and the loud trains that run past the shelter cooperated in making it superb.

Bob Brown is stepping down from the Board at the end of this term, but we couldn't quite let him go. Jim McCormick read the proclamation from the board of directors and he was presented with a certificate of appreciation and lifetime membership. He also was made an ex-officio member of the board with voting privileges. Check out the proclamation and certificate of appreciation.

In June, we kicked off the summer workshop schedule. With summer travel plans, the "one session" workshops fit in to the members and instructors' schedule.

There are some workshops being held in July with a few vacancies. If you happen to want to attend a workshop that is full, be sure to sign up on the waiting list. The instructor will contact you if someone cancels.

We are off to a great summer! I hope you will join us for the many activities this month.

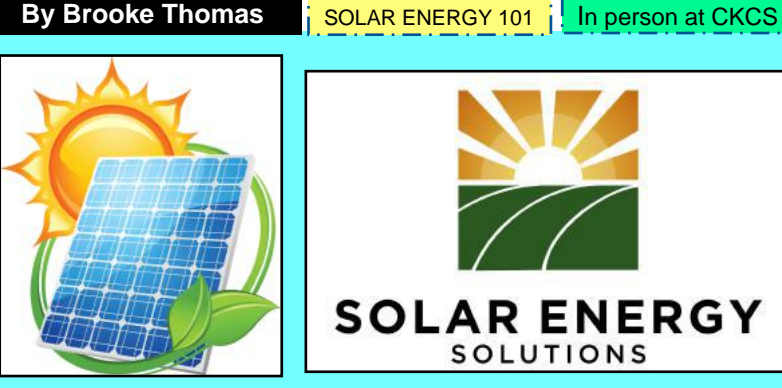

ckcs

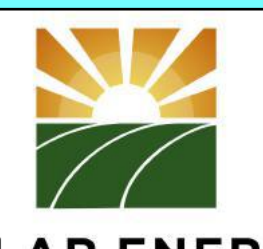

**You've seen the ads for solar panels**. It seems like they are everywhere, but with very little information.

Even if you aren't interested in getting panels on your house, come to July Tech Night and learn more about solar energy, roof installation, and current trends.

Bring friends and family that are interested in this topic.

River Fuchs, Regional Sales Director at Solar Energy Solutions, will present an insightful session that will delve into the world of solar photovoltaics.

In just 30 minutes, you will gain a solid understanding of the basics of solar energy, discover the characteristics of an ideal roof for solar installations, and explore what it takes to embrace solar power in the Lexington area.

With an additional 15 minutes reserved for questions, you will have the opportunity to clarify any doubts you may have. Moreover, we will have 15 minutes at the end dedicated to exploring various "what-if" scenarios for solar arrays, allowing you to envision the possibilities for your own solar journey.

We specifically invited Solar Energy Solutions because they are LFUCG's exclusive partner for Solarize Lexington—a remarkable bulk-purchasing discount program that ends this summer.

Solar Energy Solutions is the largest and longest-running solar installation company in the region.

Don't miss out on learning more about solar energy and an opportunity to get your questions answered.

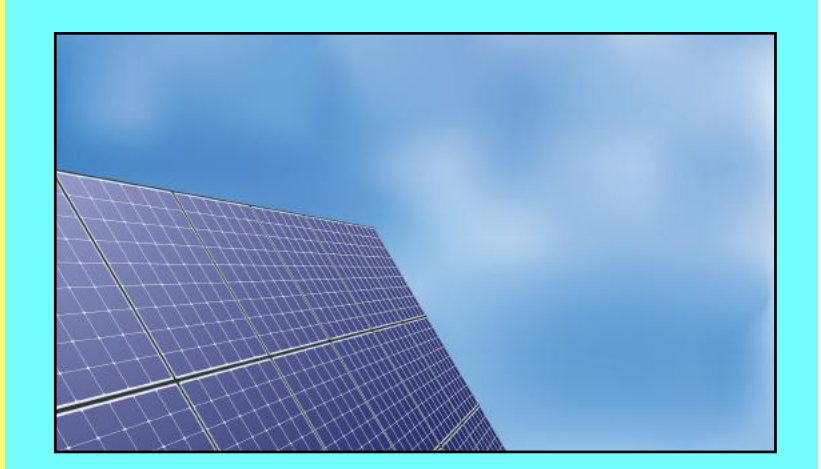

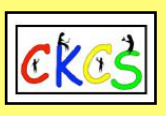

# **QR Code for the CKCS Store**

<span id="page-11-0"></span> **Use the QR code below to register for CKCS classes or workshops, join CKCS, or just visit the CKCS Store online to browse.** 

If you have an iPhone running iOS 11 or later, simply open your camera app and point it at the code. Once your camera recognizes the code, a notification will appear, providing a link to the CKCS Store. Tap on the link and you'll automatically visit the CKCS Store.

If you have an Android Phone running Android 9 or later, open your camera and point it to the QR code. A notification will appear with a link you can tap to visit the CKCS Store.

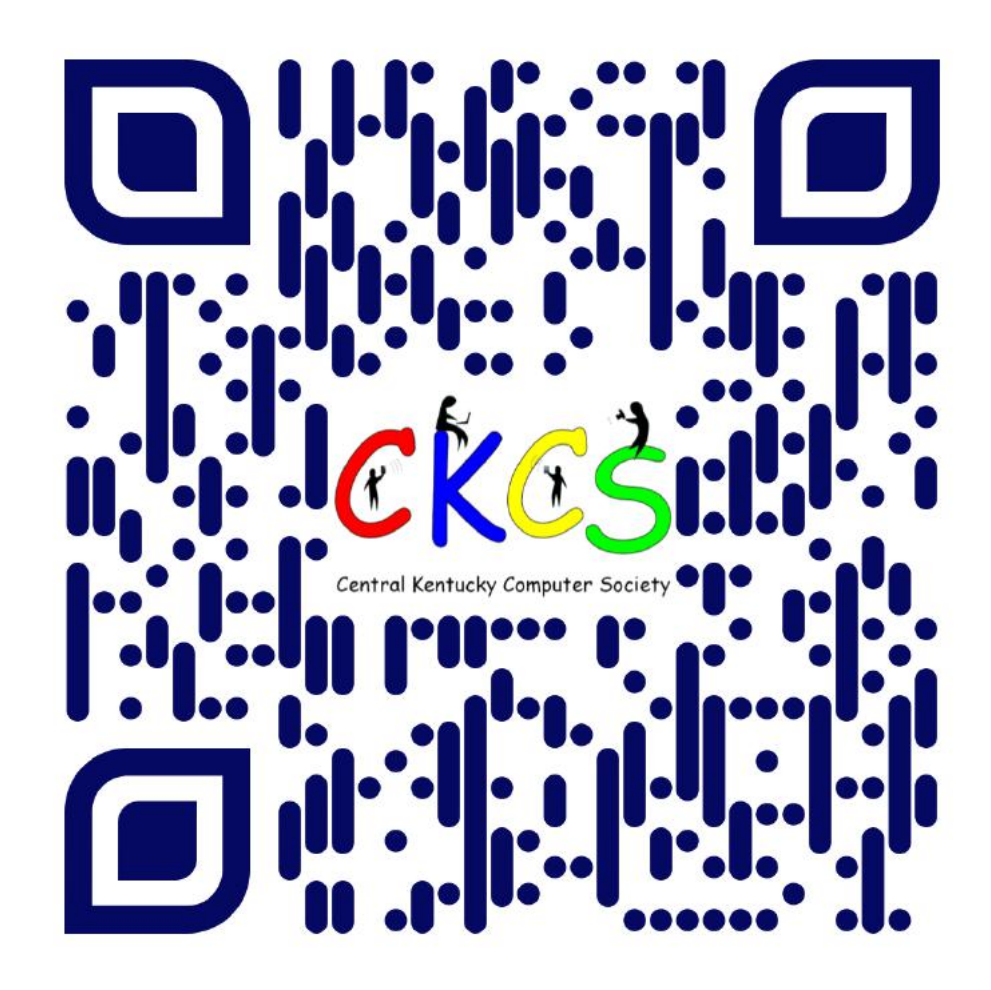

#### **If you're new to QR codes:**

QR stands for 'quick response,' which was first created in 1994 by a Japanese company specializing in auto parts. The QR codes were used to keep track of different makes of cars so they could match the right parts with the right car.

During 2020 when Covid struck, some restaurants began using QR codes to provide a way for customers to read their menus without having to touch paper or laminated menus.

Today, QR codes are used for all kinds of reasons.

**Before you scan any QR code, make sure you know where it comes from and which websites it will take you to. QRs from bad actors can lead you to dangerous websites with malicious software that may try to get access to your private information.** 

<span id="page-12-0"></span>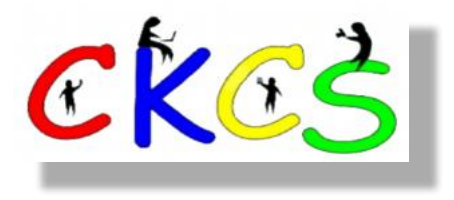

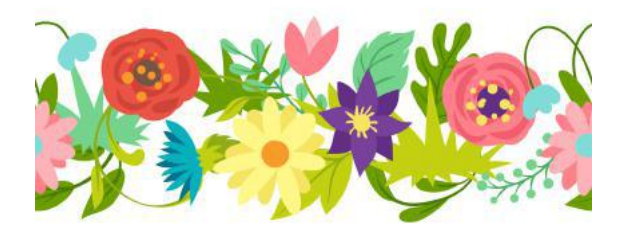

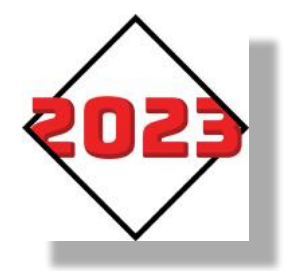

# July 2023 CKCS Special Interest Group (SIG) Schedule

See https://www.youtube.com/@ckcsVideos for Zoom recorded SIG meetings. Larry Trivette prepared this SIG calendar. Print this page for your refrigerator or bulletin board.

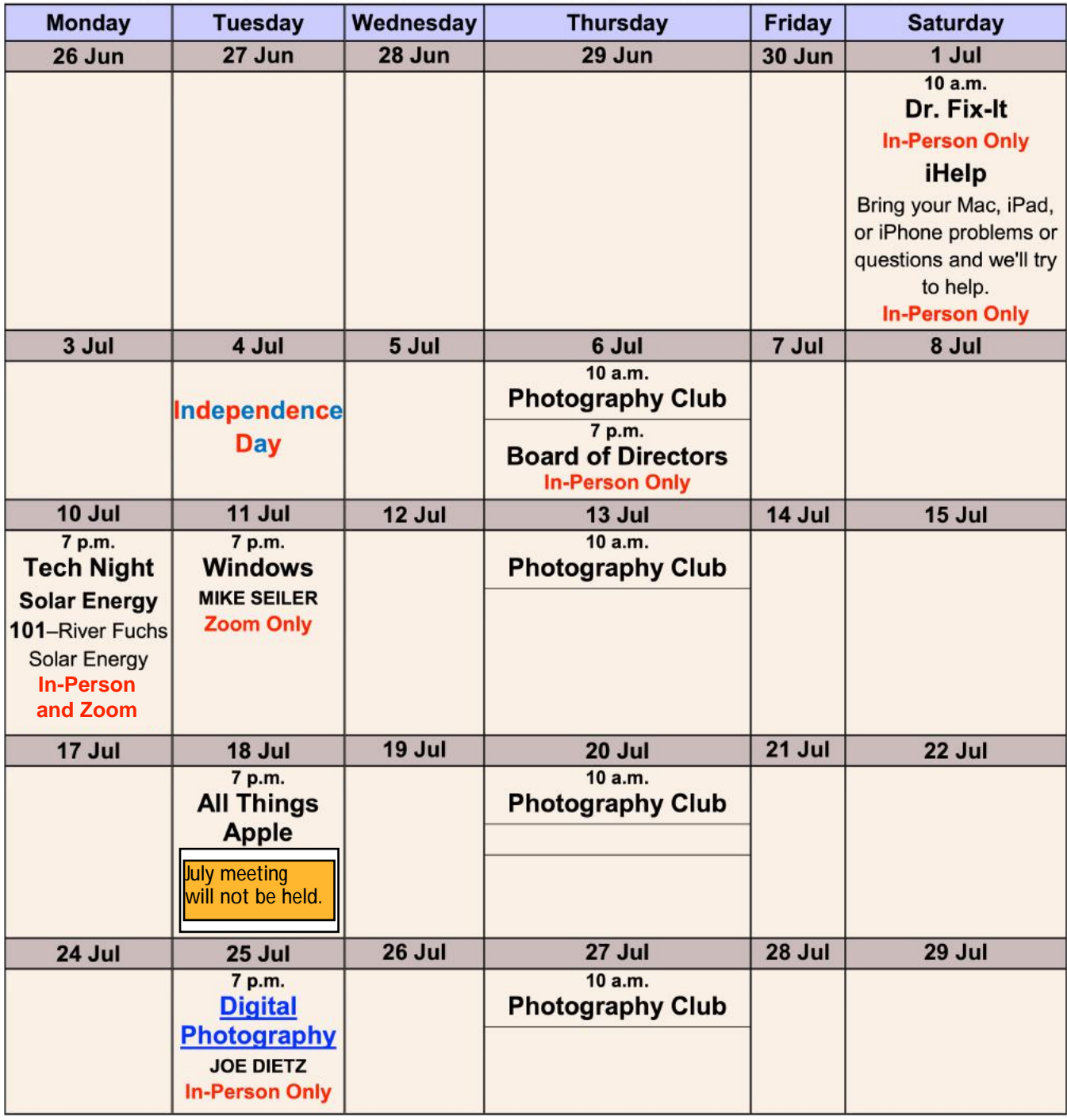

# <span id="page-13-0"></span>THE AMATEUR PHOTOGRAPHERS CLUB<br>of Lexington Kentucky

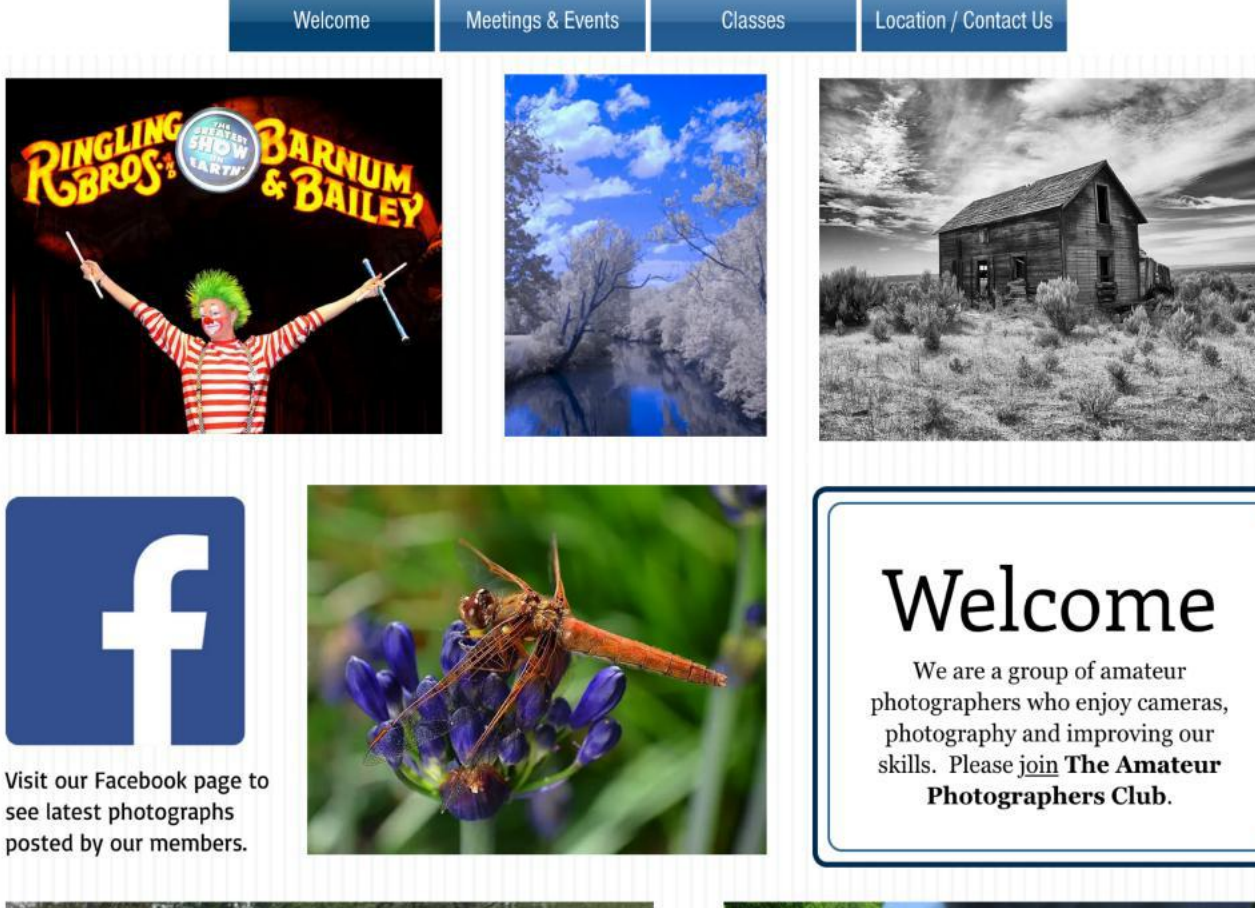

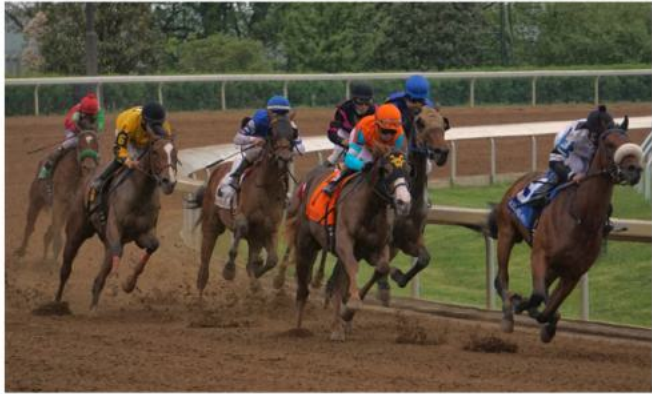

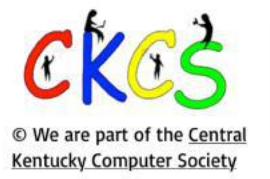

Call us today 859.373.1000 Email us PhotoLexington@gmail.com

# Photography Chat

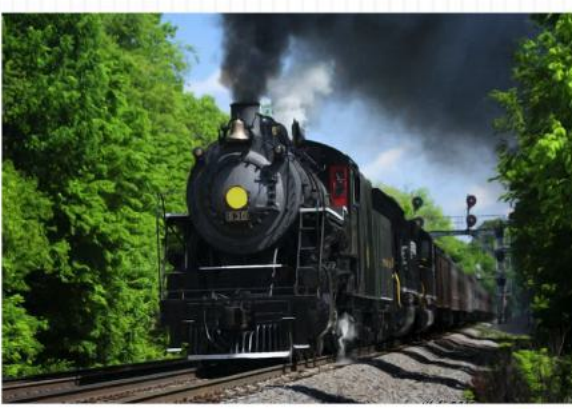

**Address** 160 Moore Drive, Suite 107 Lexington, KY 40503

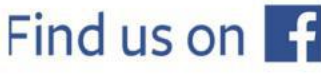

See more of our photos and current events

Every Thursday morning at 10:00 a bunch of us amateur photographers meet informally to talk about photography, help each other with camera or photo problems or just chat. No program or agenda. Everyone is welcome. Location: CKCS at 160 Moore Drive, Suite 107, Lexington.

# **CKCS SIG Meetings**

# <span id="page-14-0"></span>**Windows Special Interest Group**

# **Tuesday, July 11, 2023**

# 7:00 pm

Mike Seiler **Windows SIG Leader** 

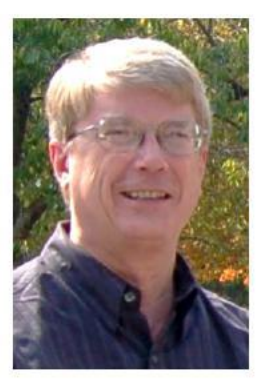

# **Windows Privacy Settings**

The Zoom link for this meeting is: https://us02web.zoom.us/j/82811157647

A link for the handout used in this meeting will be sent to everyone on the Windows Special Interest Group mailing list two days before the meeting. To be placed on this list, send an email to w10sig.ckcs@gmail.com. In the email, state your name, email address, and the purpose of the email.

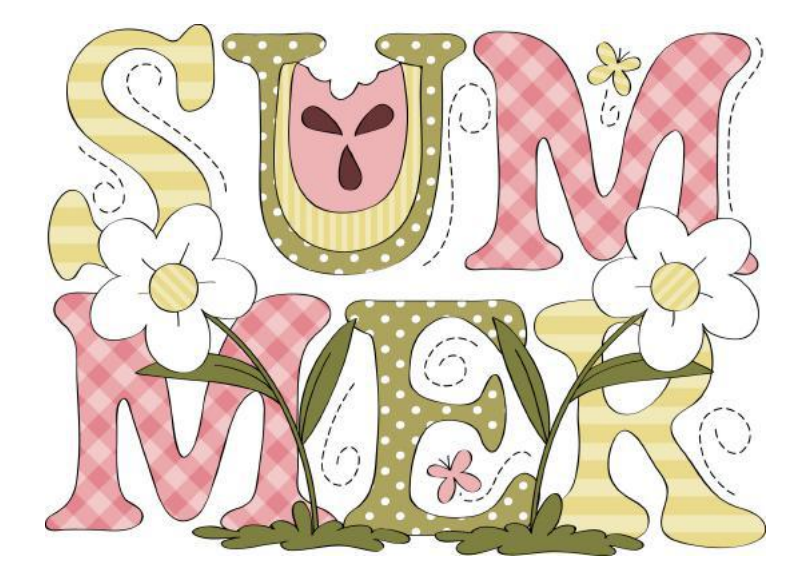

# **CKCS SIG Meetings**

<span id="page-15-0"></span>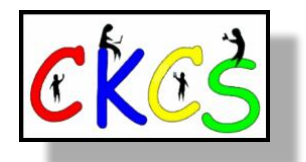

# **All Things Apple SIG**

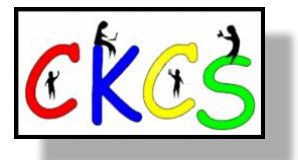

**The July meeting will not be held. See you in August!** 

# **Join Joe Dietz, Kurt Jefferson, Janet Cartmell and Brooke Thomas.**

**The 'All Things Apple' SIG will meet regularly via Zoom on the third Tuesday of the month at 7 P.M.**

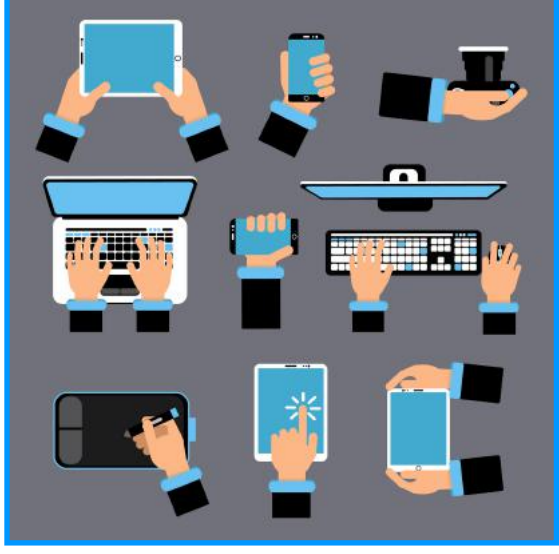

# **Topics**

# **Joe: With iOS 16, your camera can help you identify plants, flowers, and landmarks.**

 In this session we will demonstrate how you can do that. After you have selected a photo in your recents, you can also add a caption, find when the photo was taken, the location of the photo and more information.

Kurt: Will not be able to attend because of Aviation Camp duties.

# **Brooke: Match Your Personality By Creating Your Own Memoji**

Brooke will show you to have fun with your message! She will walk you through the steps to create your Memoji to match your personality and mood. She will show how to use Memoji stickers in your messages to express yourself.

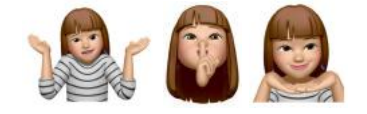

**You can join us here using Zoom: <https://us02web.zoom.us/j/81185707914>**

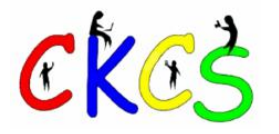

16 of 32

# **CKCS SIG Meetings**

<span id="page-16-0"></span>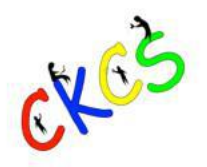

### **Digital Photography Special Interest Group**

Tuesday, July 25, 2023 @7 p.m. 2023 Annual "Hall-of-Fame"

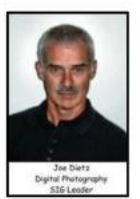

**In-Person at CKCS!** 

July brings about our annual "Hall-of-Fame" photo contest.

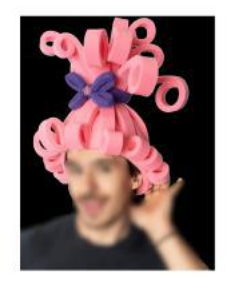

People wearing very unique hats

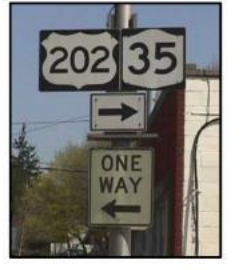

**Funny Signs** 

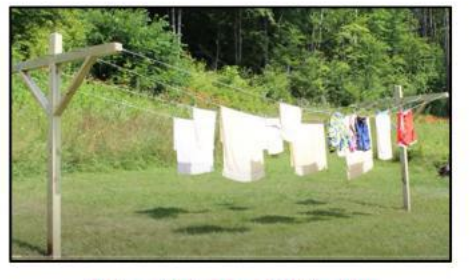

**Clothes drying on a Clothesline,** 

This year we have interesting topics for our annual photo contest. Based on your recommendations, the three topics for this year are: People wearing very unique hats, Funny Signs, Clothes drying on a Clothesline. The contest will be at the Tuesday, July 25, 2023, SIG meeting at CKCS. Let your imagination be your guide.

This year we are asking members to leave their winning pictures with us! We will display the winners in the meeting room.

In order to submit images:

- Be a member of CKCS
- No photos that have been submitted in previous contests at CKCS can be used.
- Each member can submit a maximum of three pictures. They can all be in one category or spread ٠ among the three categories.
- Picture and matte or digital frame (if used) can be no larger than 8 % by 11 inches.
- No Foam Board (they are hard to hang)
- NO hard frames digital frames are ok.
- With each picture be sure to include on the back of the picture your name, your e-mail address, the name of the picture, and the category you want the picture.

Take your pictures to CKCS no later than 4 PM on Monday, July 24. Office hours are from 10-4 Monday through Thursday. The office volunteer will place them in the mailroom CKCS Photo Contest drawer.

Each attendee will be able to vote for the top three pictures of each category and the Best-of-Show. Awards will be given for "Best of Show" and first, second and third place for each category. Winners will be announced in CKCS newsletter.

Thanks for all your support! See you at 7 p.m. at CKCS on Tuesday July 25.

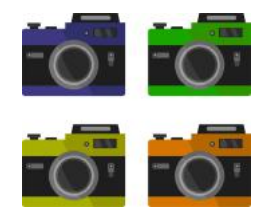

**In person at CKCS**

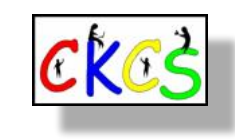

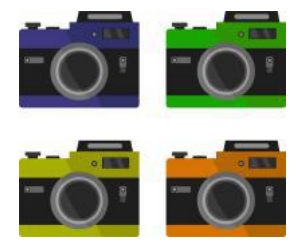

17 of 32

<span id="page-17-0"></span>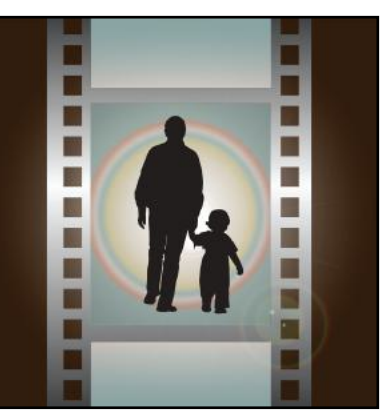

# Winning Photos

 **CKCS Digital Photography SIG**

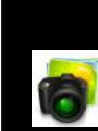

# **June Topic: Pathways**

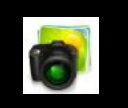

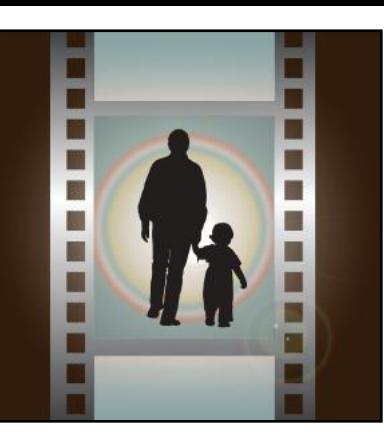

# **1st Place: Jerry Fuller**

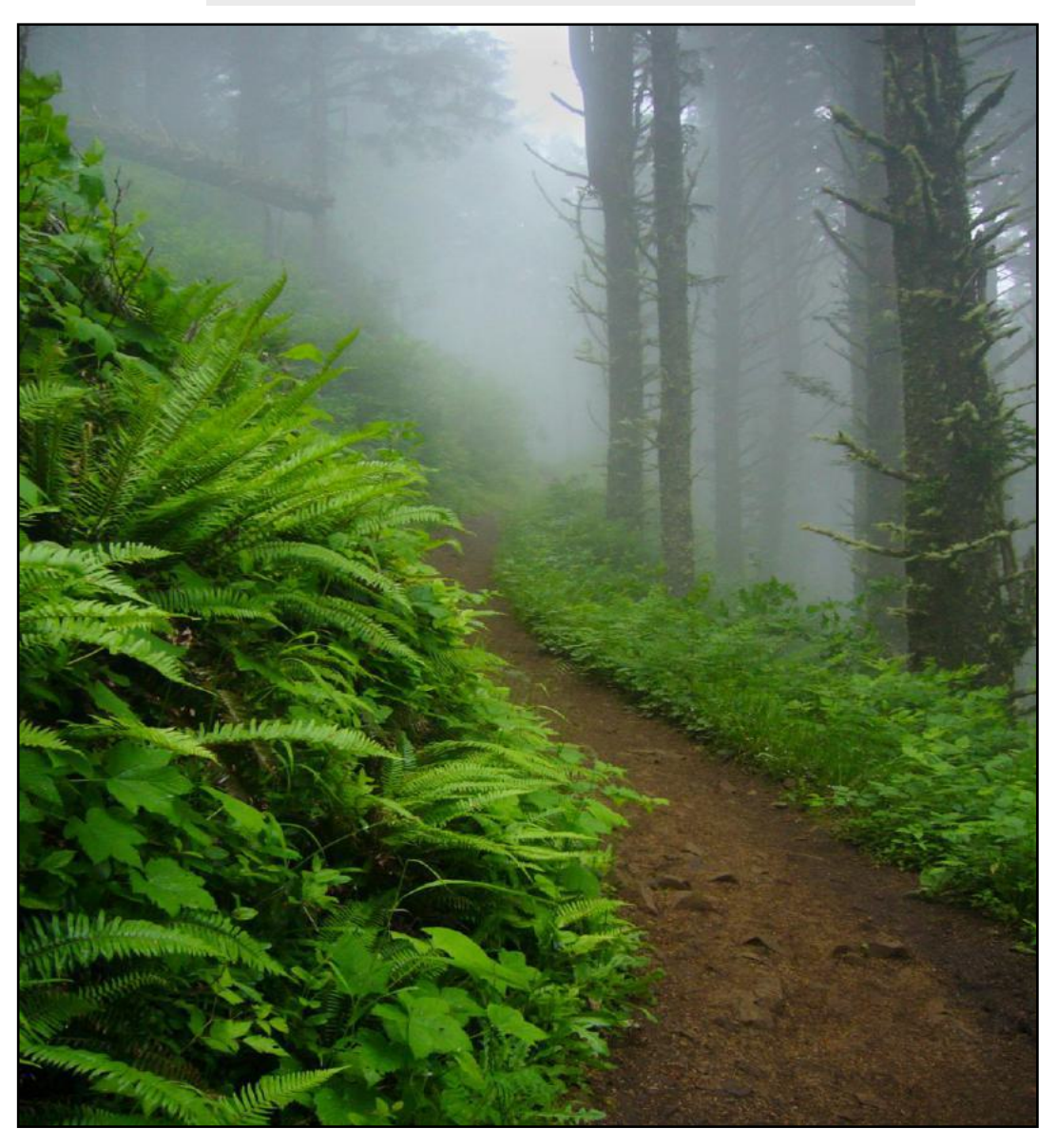

**Jerry Fuller remarked** about his winning photo: During a day hike in the summer of 2011 near the Oregon coast, I rounded a turn on the trail where I encountered this memorable, fog-enshrouded view. It was a scene that begged to be recorded, and I was happy to have my Panasonic DMC-FX3 in hand to bring it home.

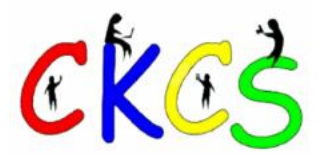

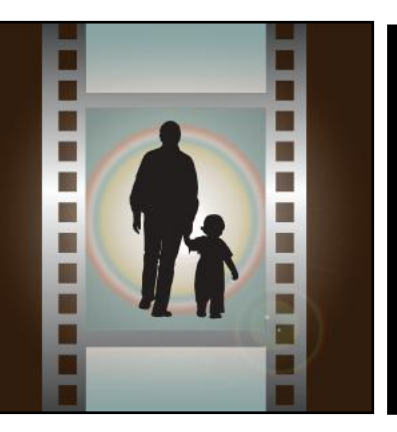

# Winning Photos

 **CKCS Digital Photography SIG**

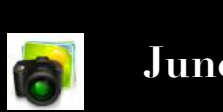

# **June Topic: Pathways**

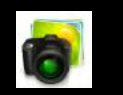

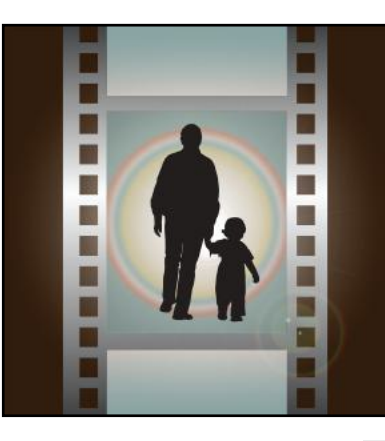

# **2nd Place Tie: Janet Cartmell**

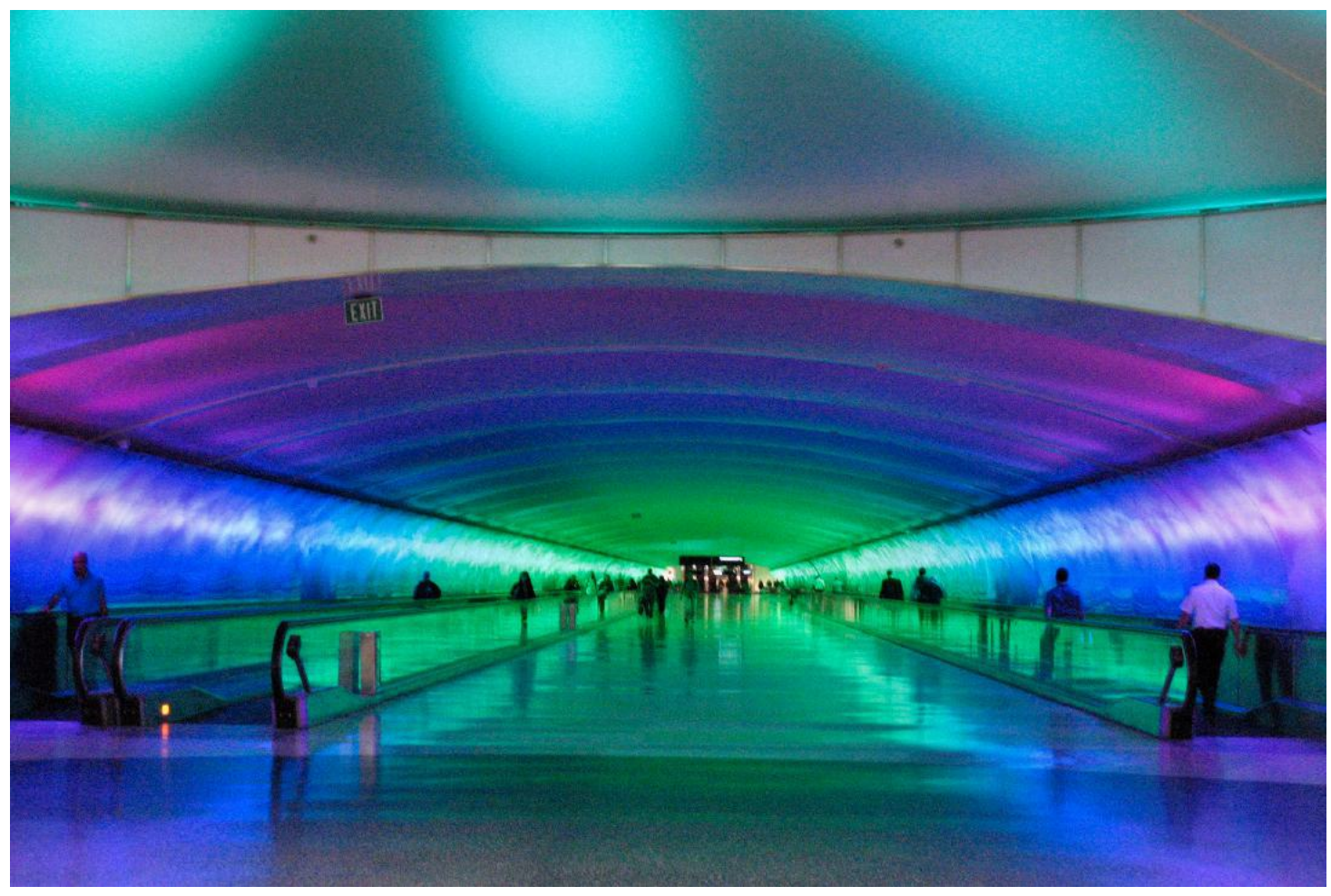

**Janet Cartmell** wrote: My photo was taken in May 2012 at the Detroit airport. It is the walkway from the domestic terminal to the international terminal. It was such a fascinating area, since I had never seen this in an airport. The lights slowly transition to different colors. I took it with a Canon PowerShot A630.

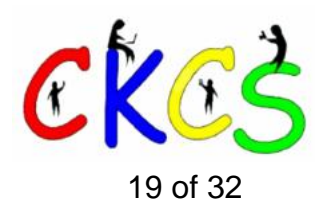

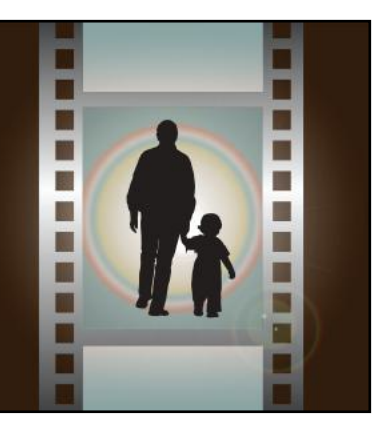

# Winning Photos  **CKCS Digital Photography SIG**

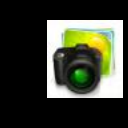

**June Topic: Pathways**

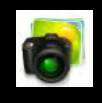

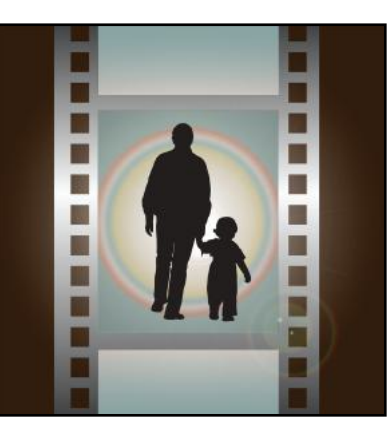

# **2nd Place Tie: Anne Campbell**

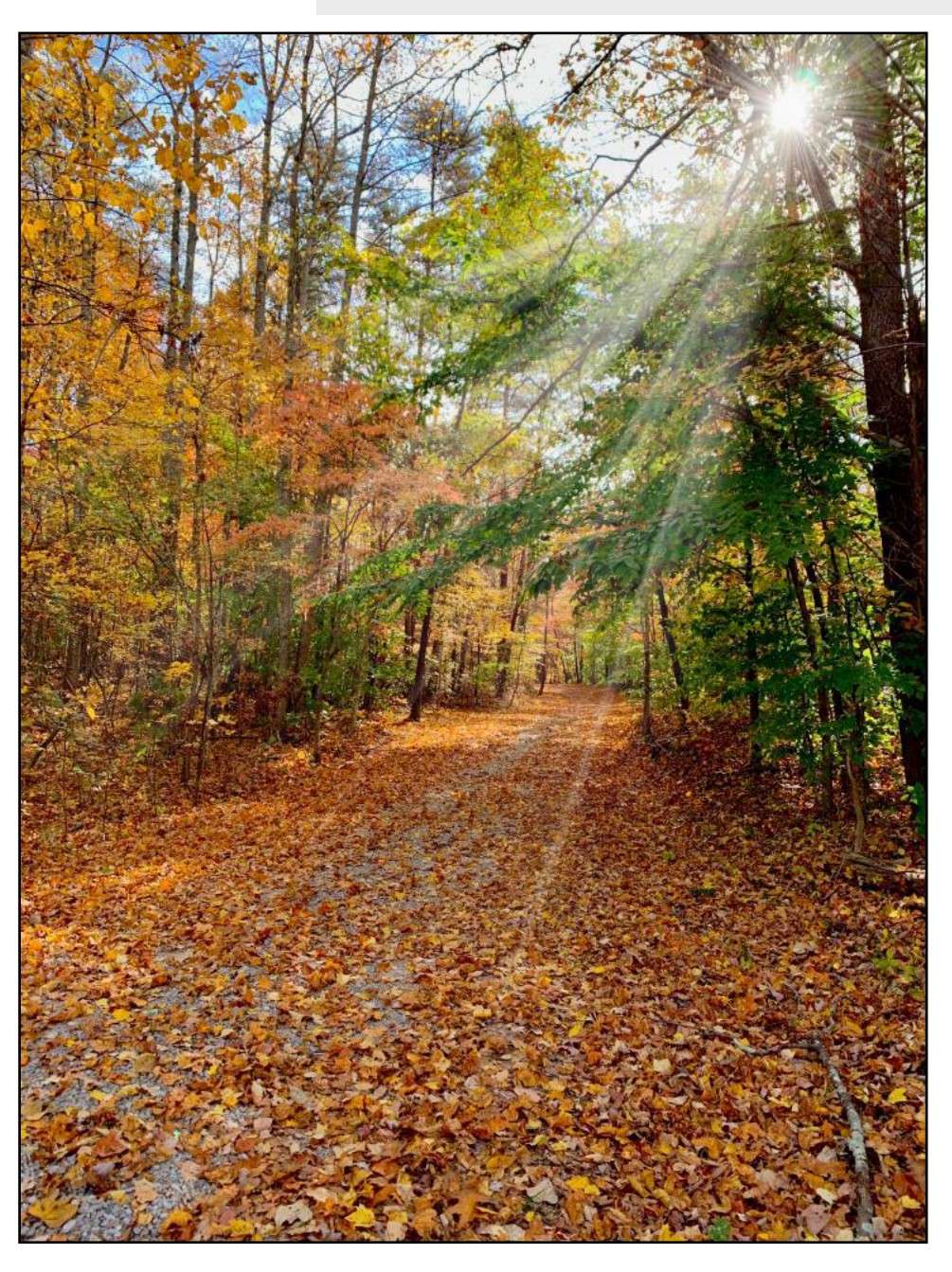

**Anne Campbell** wrote: I took this picture of Agee Ridge Road off US 127 in Albany, Kentucky last October. Apparently, the road leads to the Joe Agee Cemetery, and I have admired the little path-like road each time we pass by it. That beautiful October day the leaves were at their peak with the sun shining through the leaves and we stopped so I could take some pictures. I took this picture with my iPhone XS Max.

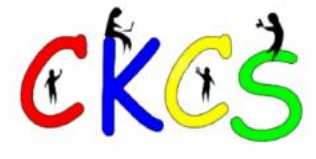

# July Factoids You May Not Know

#### <span id="page-20-0"></span>**by Kurt Jefferson**

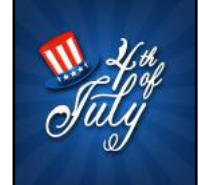

**Americans celebrate** Independence Day on the fourth of July. Back on July 4, 1776, the 13 American colonies announced their independence from Great Britain. July 4 has been a federal U.S. holiday since 1870. It was on that day that the Continenetal Congress approved the Declaration of Independence, declaring the 13 colonies were no longer under British rule.

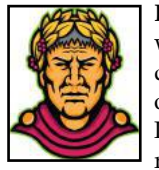

**Raise your hand** if you can name the individual for whom July is named. The answer? Roman statesman, dictator, and military general, Julius Caesar. He became one of the most powerful politicians in the Roman Republic through victories in the Gallic Wars. He's responsible for the Julian calendar, which became the

dominant calendar in the Western world until 1582. Caesar became the Roman dictator in 49 B.C. until his assassination in 44 B.C.

**Sizzle. Sizzle.** In the northern hemisphere, July is, on average, the hottest month. It's equal to January in the southern hemisphere. You may have heard of the phrase, dog days of summer. Those days start in July and are connected to the star, Sirius, part of the Canis Major star system. The dog days were historically connected to unexpected thunderstorms, heat, drought, and mad dog attacks.

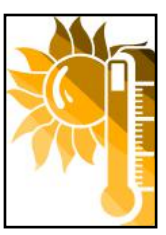

**Rabies.** Interestingly, the rabies vaccine was first given to a patient in

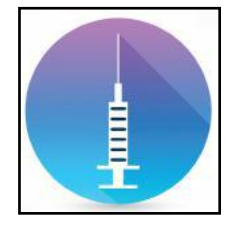

July. The date was July 6, 1885. The French chemist and microbiologist, Louis Pasteur, gave the shot to nine-year-old Joseph Meister, who had just been bitten by a rabid dog. Pasteur was unsure if the shot would work, but it was successful. He is considered to be the 'father of microbiology' and has saved millions of lives through his research. By the way, rabies still kills about 59,000 people every

year according to Wikipedia. About four out of ten victims are under the age of 15. The two hot spots for rabies are Asia and Africa. Nine out of ten deaths from rabies occur on those two continents.

**Ever hear of the French pilot named Louis Blériot?** He was the first man to successfully fly an airplane (back then they were called aeroplanes) from one country to another. He flew across the English Channel. He accomplished this on July 25, 1909. Blériot left the coast of

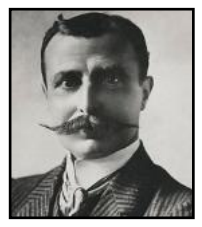

France and landed near Dover, England. His trip across the English Channel made him world famous. He earned the winning prize of £1,000 offered by the Daily Mail newspaper. Blériot was also an engineer. He created the very first practical headlamp for autos. He went on to build more of his airplanes and created a successful aircraft manufacturing company. Blériot also taught people how to fly his aircraft at his flight school. A lot of inventors were tinkering,

**Louis Blériot Courtesy: Wikipedia.org via Library of Congress Prints and Photographs division.**

but Blériot is credited with making the first powered, piloted monoplane.

**July is the month when plenty of people** break out their swimsuits. One of the most famous swimsuits of all – the bikini – was unveiled in the famous Piscine Molitor swimming pool in Paris on July 5, 1946. While two-piece swimsuits were unveiled before, the bikini was notable for how little fabric it contained. French dancer, Micheline Bernardini, agreed to wear the bikini after designer Louis Réard failed to find a model willing to do so. As Wikipedia.org notes, the bikini was risqué for its time because it covered so little.

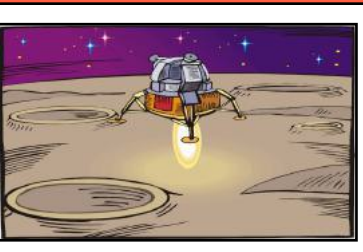

#### **Americans first landed on the moon** on July 20, 1969 when Apollo 11 touched down on the lunar surface. Astronauts Neil Armstrong and Edwin "Buzz" Aldrin were the very first humans to land on the moon. Millions of people the world over were glued to their TVs and radios to keep track of the

astronauts' every move. The U.S. is the only country to successfully land humans on the moon surface. As the book and movie, *Hidden Figures*, described it, women on the ground in Virginia called human computers performed the math calculations that took us to the moon.

**The first test of the atomic bomb occurred** on July 16, 1945. The code name for the first-ever detonation of the bomb was Trinity. It occurred at 5:29 A.M. on that date in desert about 35 miles southeast of Socorro, New Mexico. In 1965, the test site was declared a National Historic Landmark and added to the National Register of Historic Places the next year.

### **Oh, Canada. July 1 is Canada Day.**

That's a federal holiday for our neighbors to the north who celebrate the creation of the Dominion of Canada in 1867. That's the date when the Canadian Confederation was proclaimed with four provinces at first: Ontario, Quebec, Nova Scotia, and New Brunswick. Under the British North America Act, Great Britain still controlled Canada's

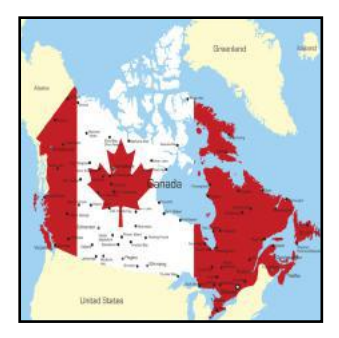

foreign affairs. So the declaration of war in 1914 automatically drew Canada into WW I.

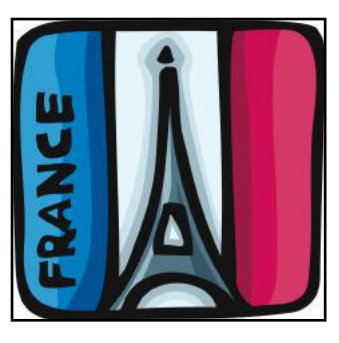

**July 14 is Bastille Day,** commemorating the storming of the Bastille that helped usher in the French Revolution. In France, Bastille Day is called the National Day of France. The Bastille was a French prison used by kings. Wikipedia notes that Louis XIV "used the Bastille as a prison for upper-class members of French society who had opposed or angered him…" The storming of the Bastille was a violent uprising by primarily working class

residents, along with some soldiers and local traders. The Bastille's commander attempted to negotiate a surrender. But historians point he was clearly out of his league. Instead, he was dragged outside into the streets and killed by the crowd.

**Other nations celebrating** their nationhood in July include Belgium, Algeria, and Argentina.

**Boy, it's hot!** The hottest temperature ever recorded in the northern hemisphere occurred in July. The temperature shot up to 134º F in Greenland Ranch, Calif. back on July 10, 1913.

**Boy, it's cold!** Meanwhile, July is one cold month in the southern hemisphere. Record cold occurred in July 1983 near the South Pole. The mercury at Vostock Station in Antarctica plummeted to a record-breaking –129º.

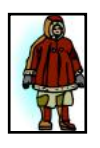

# <span id="page-21-0"></span>Landlines vs. Wireless Phones. Who's Using Landlines?

### **By Kurt Jefferson**

**Are you on your phone right now?** Are you reading this on your phone? Is the only phone in your home an iPhone or Android phone? Every year,

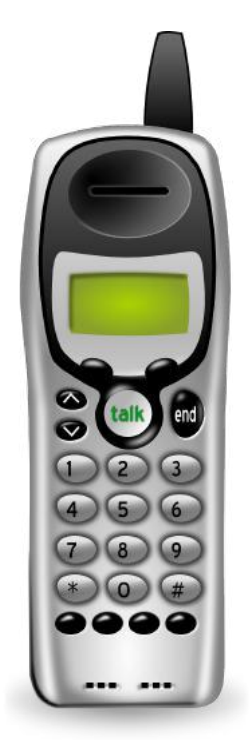

Stephen Blumberg and his colleagues at the National Center for Health Statistics (NCHS) study American's phone habits. Every six months, Blumberg issues an update after he and his co-workers crunch numbers from interviews they conduct.

Here's what they've learned:

While nearly every American home used to have a landline phone on the wall, sitting on a bedside table, or on a kitchen counter, that is far from the case today. Only two percent of Americans use *only* landline phones. Three percent rely mainly on landlines. One percent have no phone at all.

In only one demographic – folks 65 and older – do landline phones still outnumber wireless–only homes.

Residents of the [mountainous Western states](https://www.cdc.gov/nchs/data/nhis/earlyrelease/Wireless_state_202212.pdf) are more likely to have given up landlines. Places such as Idaho, Wyoming, Nevada, New Mexico and Utah rank near the top. The

vast majority of people living in Oklahoma and Mississippi have also given up their landline phones.

Here are the numbers for Kentucky:

- Wireless only: 67.9%
- Use both wireless and landlines: 8.3%
- Use landlines only: 4.9%
- Have no phone: 1.1% of the population

Even most who rely upon landline phones aren't using the same system your family probably used when you were growing up. Back then, all of us used what is now called plain old telephone service. These used copper wires that were powered and work if the power goes out. Go back in time and operators steered your call in the right direction. Think Alexander Graham Bell.

Today, the vast majority of landline phone calls travel through your Internet connection (it's called VOIP – voice over Internet protocol.) If you use your cable company's landline phone service, Ooma, Vonage, or a similar service, your phone service is routed through the Internet.

Just like the rest of the U.S., in Kentucky there's a much greater chance you've replaced your landline with a cell phone.

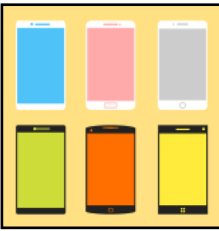

Here is a look at what percentage of households have replaced landlines in their home with cell phones in these counties, according to the Census Bureau's American Community Survey:

- Fayette: 90.8%
- Scott: 90.4%
- Madison: 87.5%
- Woodford: 86.6%
- Jessamine: 85.6%
- Clark: 85.6%
- Franklin: 85.1%
- Anderson: 85.1%
- Montgomery: 84.7%
- Boyle: 83.1%
- Bourbon: 82.8%
- Mercer: 77.7%

On the other end of the scale, just 59.9% of folks living in Todd County, southwest of Bowling Green and bordering Tennessee, have a smartphone.

Researchers have also found a surprising correlation between phone usage and an individual's health status. Wireless-only users were more likely to smoke. Researchers also say "the percentage of adults who had at least one heavy drinking day in the past year was substantially higher among wireless-only adults (30.1%) than among adults living in landline households (18.4%)."

But when compared to folks with landline phones, wireless-only users were more likely to say their health is excellent or very good, more likely to have met the 2008 federal aerobic exercise activity guidelines and less likely to have been diagnosed with diabetes.

Where are homes with the most landline phones located? In the Northeast U.S, according to researchers:

Only 39.1% of those living in the Northeast live in wireless-only households.

Other regions: Midwest: 61.8% live in wireless-only homes. South: 60.9% West: 59.3%

[A National Study: Wireless Substitution](https://www.cdc.gov/nchs/data/nhis/earlyrelease/wireless202305.pdf)

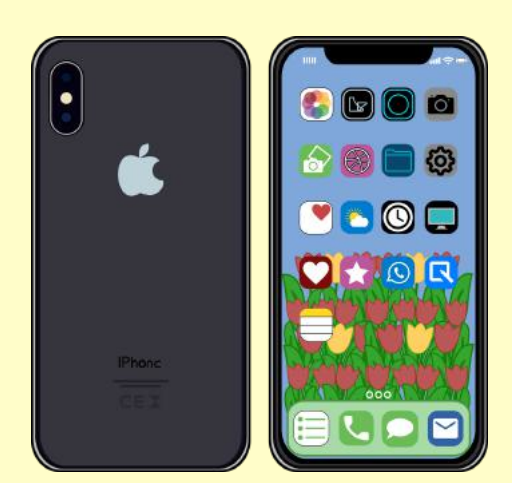

# Photographers, Aim Your Cameras!

<span id="page-22-0"></span>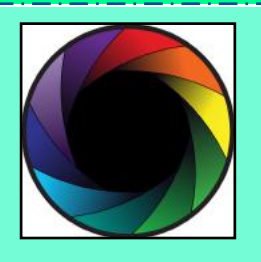

APCUG Is Announcing Its 2023 Digital Photo Contest

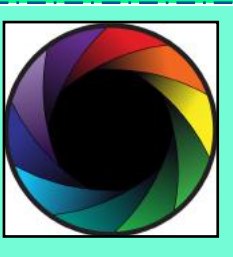

# The contest starts Aug. 1 and ends Sept. 16

# How do you enter? Check out all the details on the APCUG website: <https://apcug2.org/digital-photography-contest/>

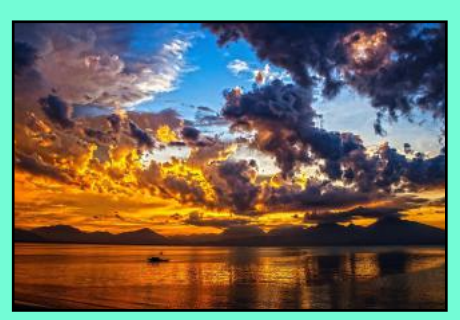

# Photos will be judged on:

Composition Technical Skill Visual Impact

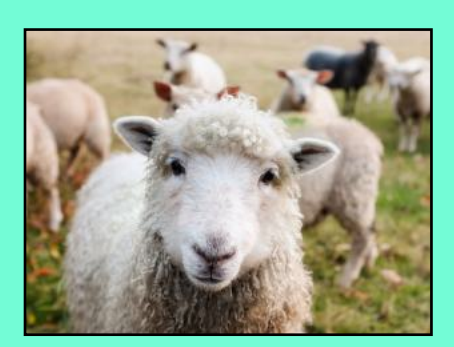

You must follow the rules on the website for your photo(s) to be considered.

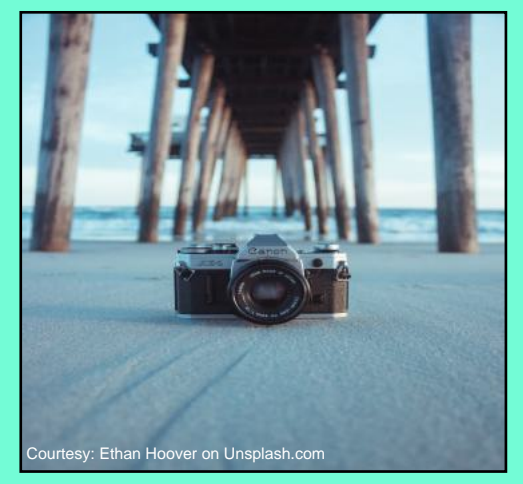

APCUG (CKCS is a member) is an international association of tech and computer user groups.

# 2023 Monthly Photo Contest Topics

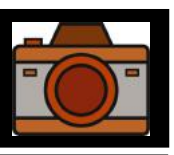

# <span id="page-23-0"></span>Held by the CKCS Digital Photography SIG

# **Some Past Winning Photos**

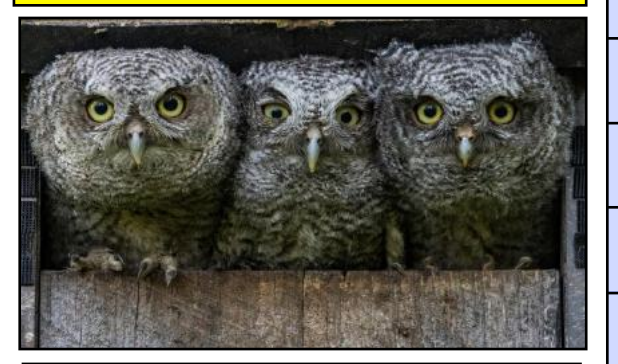

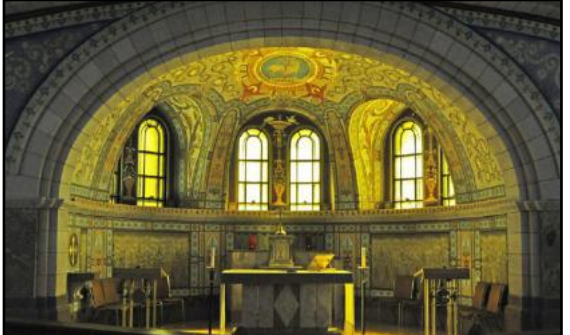

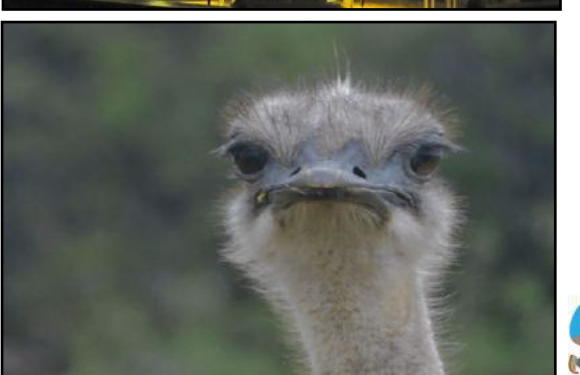

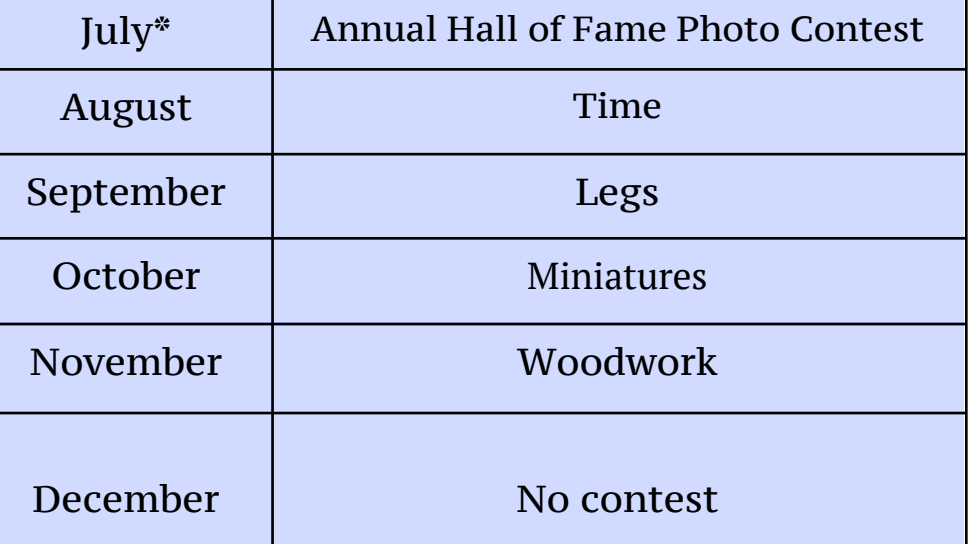

### **\*July photos must be** *not* **be emailed to Joe.**

*Photo contest entries must be dropped off at CKCS.* 

Topics include:

- People wearing very unique hats
- Funny signs
- Clothes drying on a clothesline.

More details provided on the Digital Photography SIG page in this newsletter.

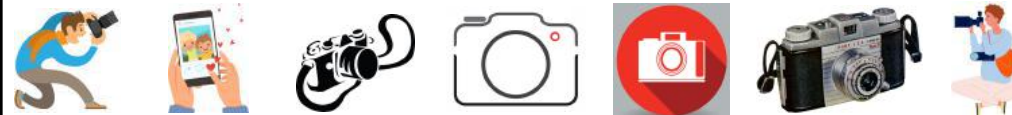

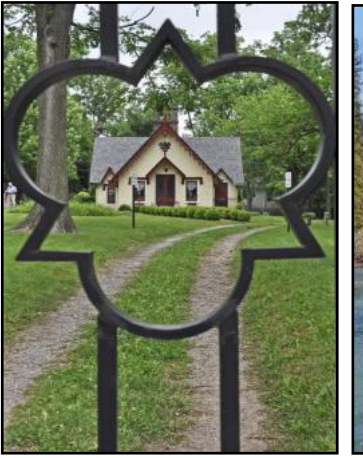

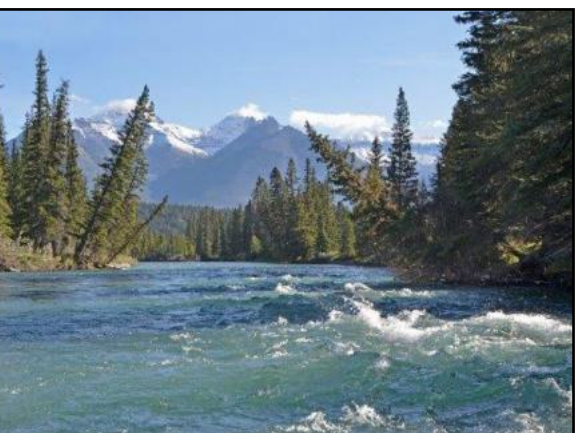

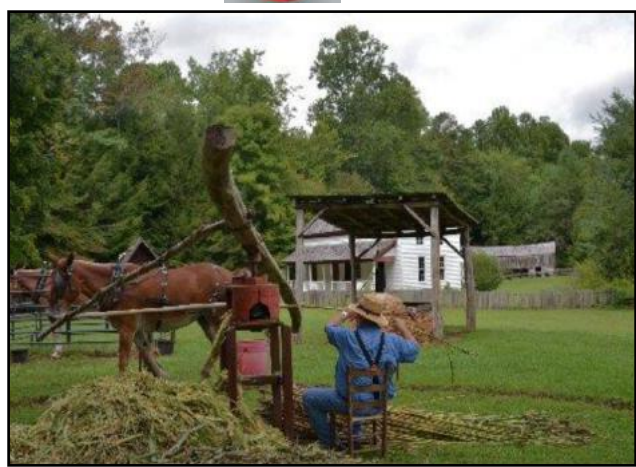

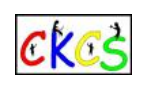

24 of 32

# <span id="page-24-0"></span>**What's Mother Nature Got In Store For Us?**

#### **By Kurt Jefferson**

Those of you anticipating blistering heat and humidity in mid–July might be pleasantly surprised if NOAA, the folks who operate the National Weather Service, are correct. There's a strong chance the period from July 8–14 will be cooler than normal in portions of Central Kentucky, Southern Ohio, Southwest Indiana and far Western West Virginia.

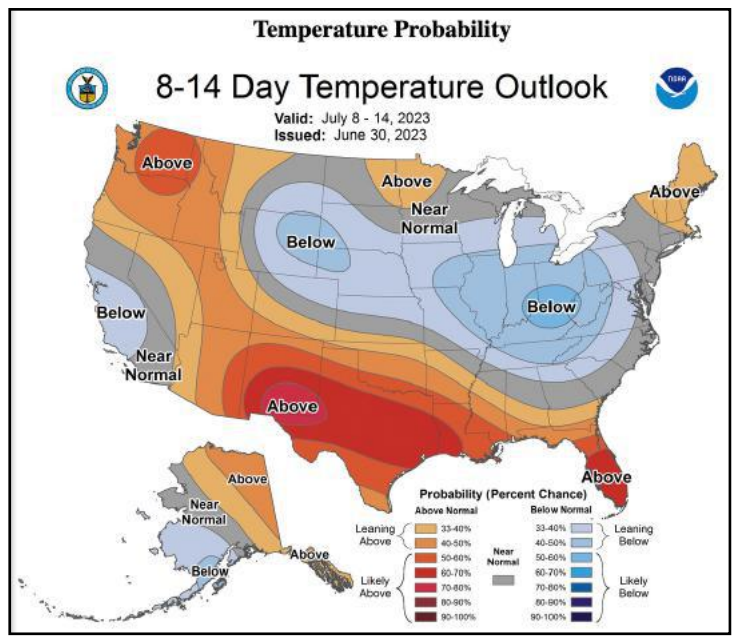

**Courtesy: NOAA**

Better keep your umbrella or raincoat handy. While heavier than normal rain might put a damper on outside activities, a high probability of below normal temperatures teamed with above normal precipitation could mean savings on your water bill. Mother Nature might just cut the cost of watering our lawns and plants during July.

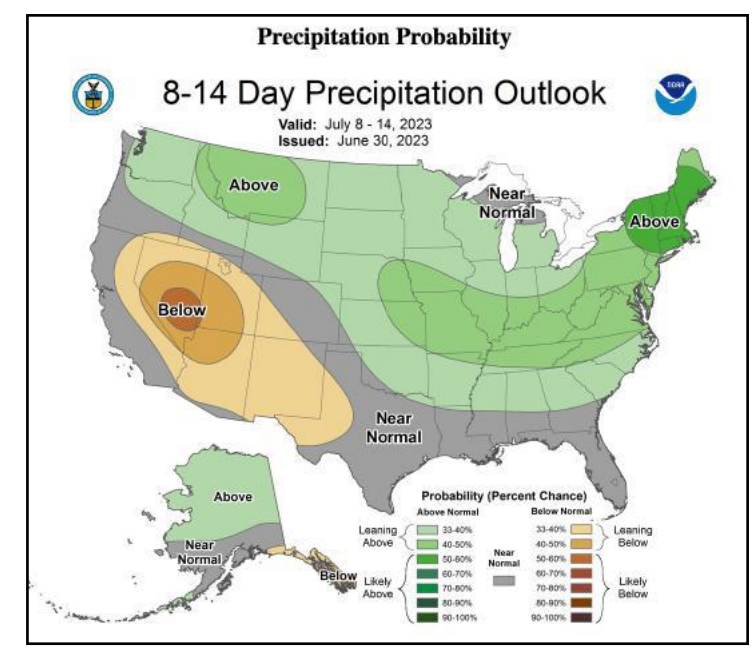

**Courtesy: NOAA**

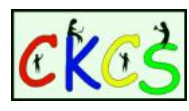

### **News Items You Might Have Missed**

[YouTube Really, Really Wants You to Watch its Ads](https://www.theverge.com/2023/6/29/23778879/youtube-videos-disabling-ad-blockers-detection) It's terminating viewers who use an ad-blocker after watching only three videos on the streaming service. YouTube is running an experiment to see if it can convince ad-blocker users to switch those off while using the service.

[Apple is Shuttering its Photo Stream Service](https://www.techradar.com/phones/iphone/save-your-my-photo-stream-pictures-before-apple-shuts-it-down)

Before you get all frustrated, realize there's a lot of confusion out there. This is not Apple Photos. This is not your albums created in Apple Photos. Instead, Photo Stream is a free limited cloud photo storage system. You probably aren't even using it. As TechRadar writes, "My Photo Stream was a limited-space cloud storage system that could give you a free taste of what iCloud has to offer you. Your 1,000 most recent snaps would be stored in the cloud for 30 days, allowing you to easily move them between your Apple gadgets. To keep them for longer you need to set up and use iCloud Photos. Because iCloud Photos also has its own free trial which lets you store 5GB of images for free Apple likely feels that My Photo Stream is superfluous – which is probably why it's going away."

#### [Get \\$32 From Amazon](https://www.cnet.com/tech/free-money-for-prime-day-how-to-get-32-from-amazon/)

Here's one item you probably haven't read. In the lead-up to Amazon's Prime Days on July 11 and 12, the company is offering money back to Prime members. To get \$32, you need to:

- Upload Your Pictures to Amazon Photos to get a \$15 credit to be used during Prime Days
- Get \$12 when you add \$100 to your Amazon Gift Card balance
- Buy \$50 in Amazon Gift Cards and get \$5 back

### **Not Using a Password Manager Yet? Why Not?**

If you have not yet begun to secure your passwords by using a password manager on your Mac or PC, your iPad or Android tablet, or your smartphone, now might be the time. Keeping track of all your credentials is not easy. But a good password manager can make all the difference. it not only stores your passwords in a secure vault, it autofills websites requiring a user name and password. Forbes Advisor [lists](https://www.forbes.com/advisor/in/business/software/best-password-managers/) what it considers to be the eight best password managers. The website called Stuff also provides its own [list.](https://www.stuff.tv/features/best-password-manager/) If you need more, PCMag provides its own views on the best [password managers.](https://www.pcmag.com/picks/the-best-password-managers)

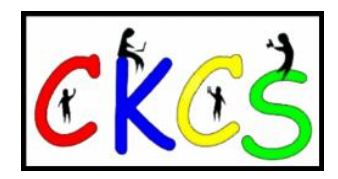

# • The Deal •

<span id="page-25-0"></span>(Available Only to CKCS Members)

# Visit KyTrade  $\sqrt{}$

Show Your Current CKCS Membership Card  $\sqrt{}$ 

Save Money on any Services, Hardware  $\sqrt{}$ and a Malwarebytes Subscription

# It's That Easy!

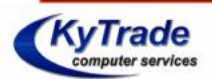

**Thank you!** 

**Please visit us** and bring your CKCS membership card To get discounts.

**KyTrade Computer Services** 373 Virginia Avenue **Lexington** kytrade.com Phone: (859) 225-1700

\$20 on any services, 5% on any hardware, \$10 on Malwarebytes subscription

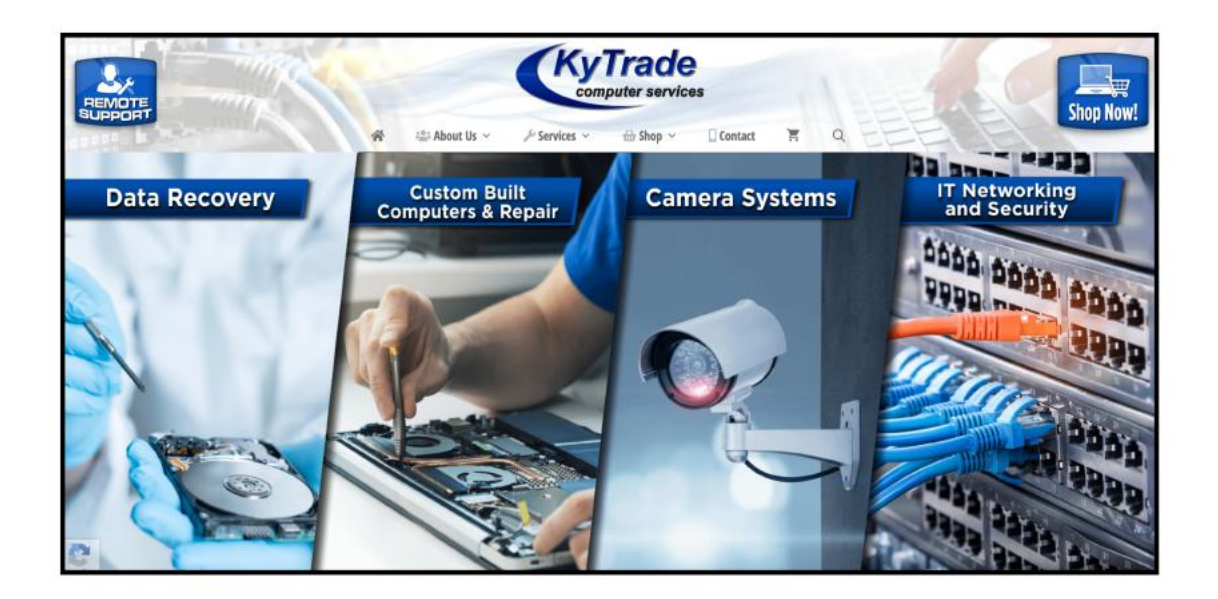

# <span id="page-26-0"></span>TIME MACHINE: GOING BACK IN TIME

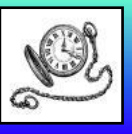

# From the U.S. Library of Congress Photo Collection

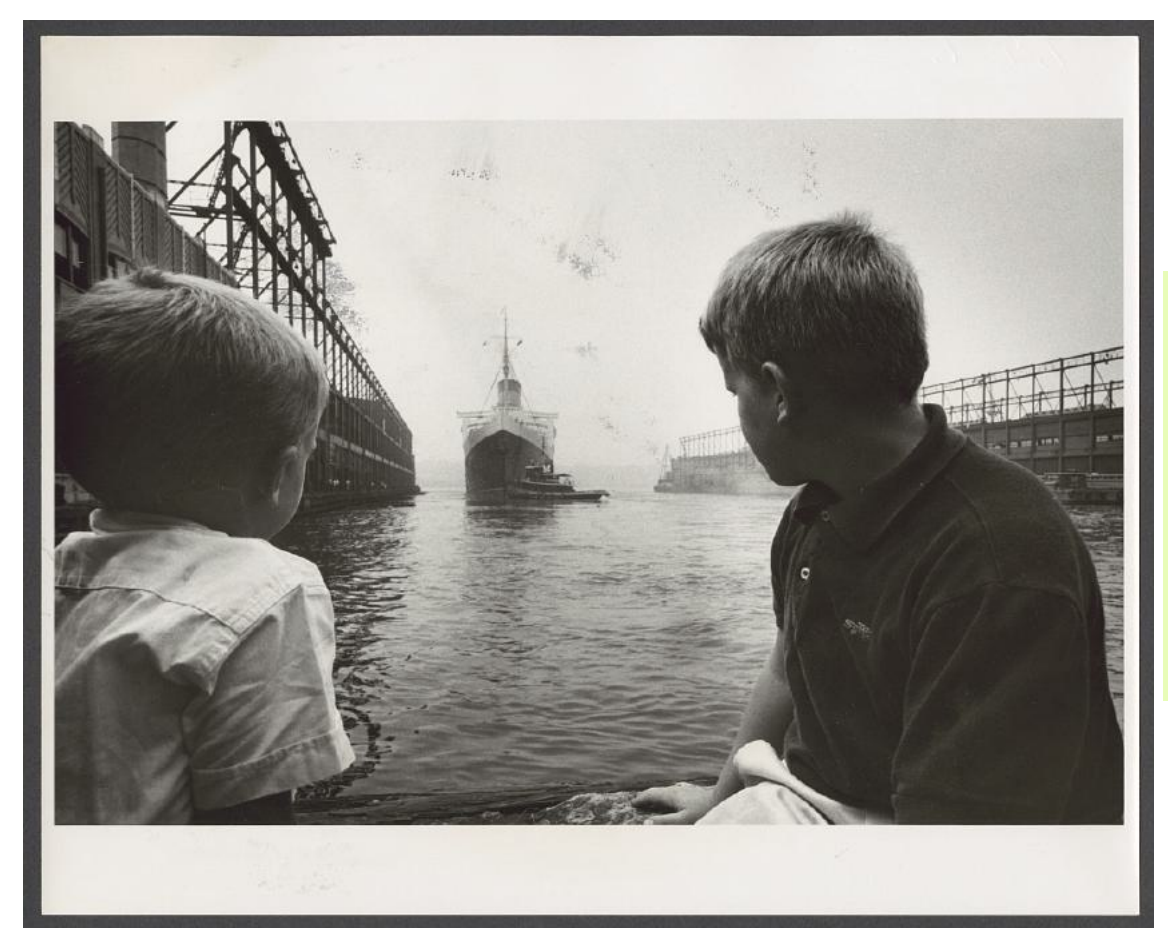

Two young boys looking at the ship, *Queen Elizabeth*, in the water. Believed to be in New York City.

Photo taken: July 7, 1959

Photographer: Angelo Rizzuto (1906–1967)

Photo from a gelatin silver print. From the Anthony Angel collection.

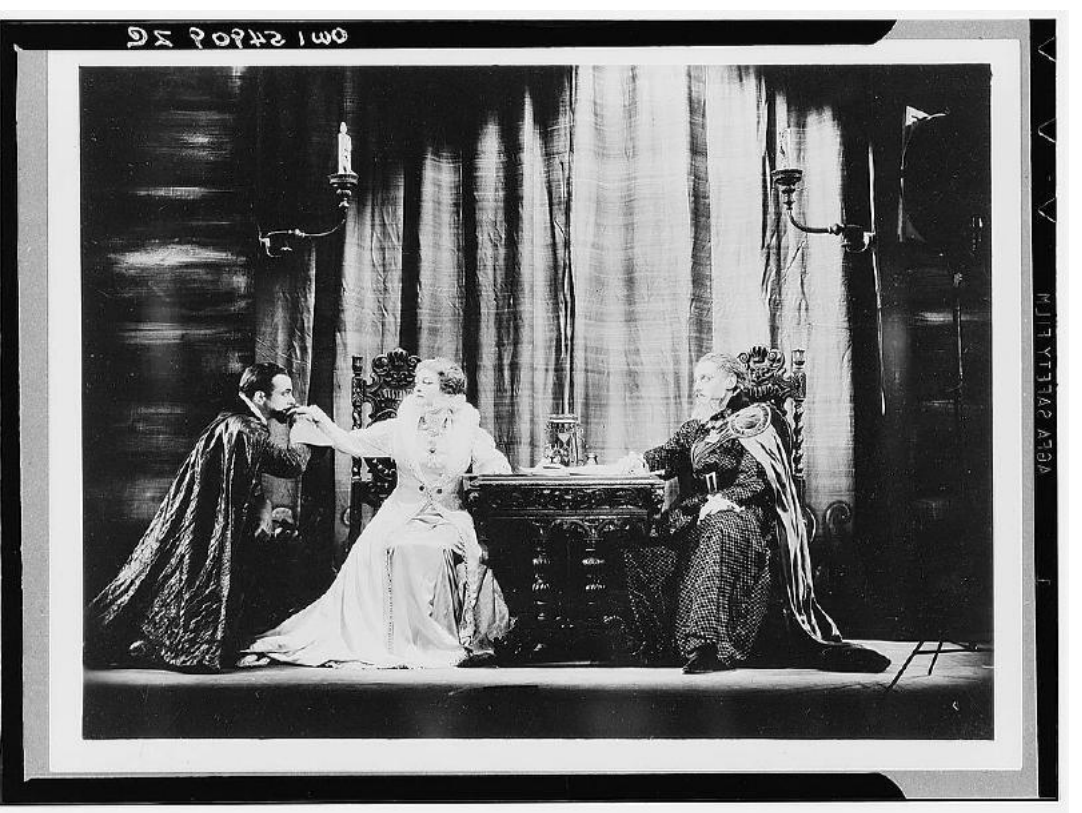

American Theatre Guild production of *Mary of Scotland*.

Photo taken: 1933 or 34.

Photographer: Unknown

Photo from a safety negative.

Production starred Helen Hayes as Mary and Helen Mencken as Queen Elizabeth.

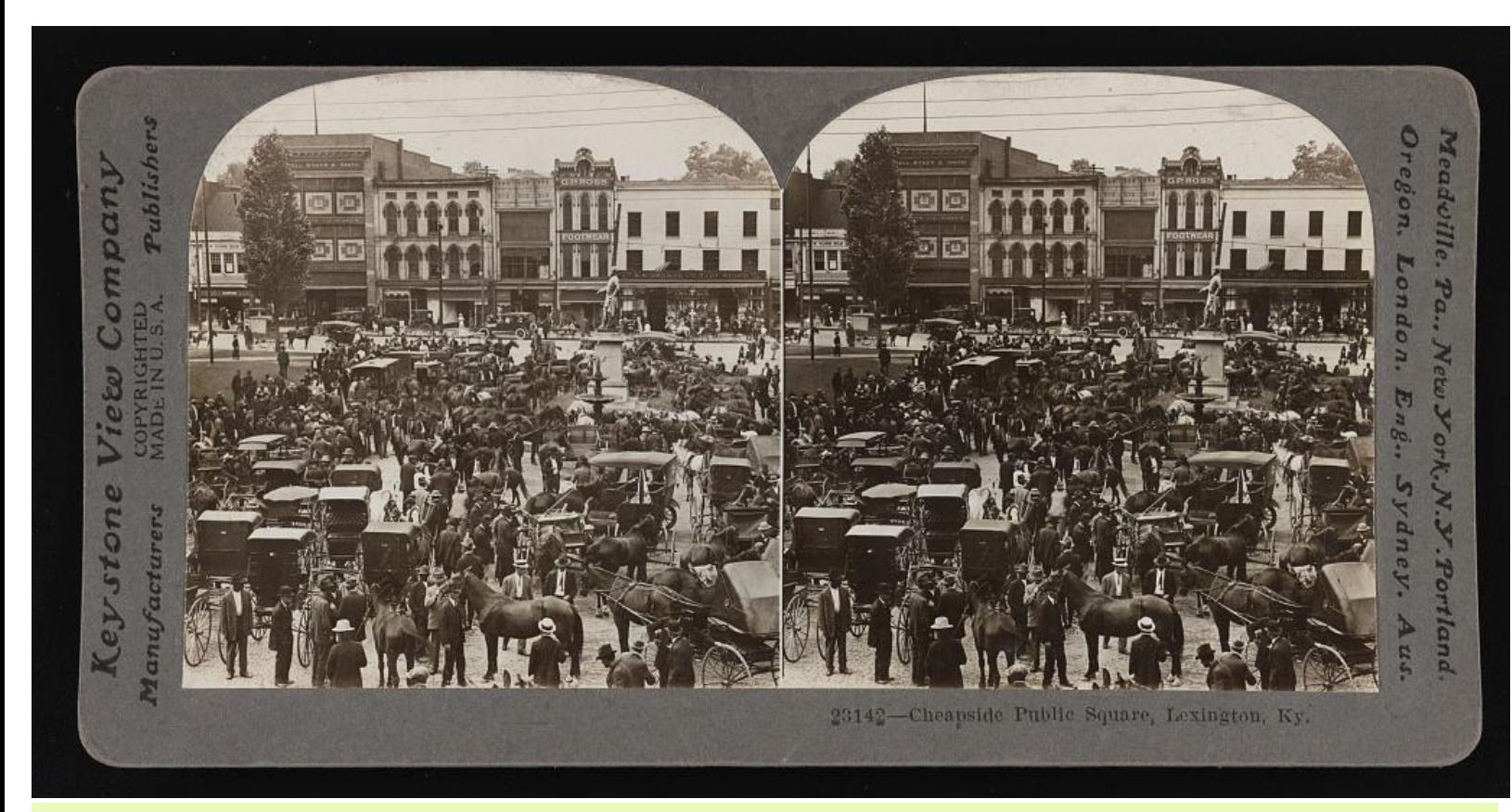

Lexington's Public Cheapside Square. Horse market in square crowded with people, horses, and carriages.

Photo taken: April 7, 1920 (circa) A photo print on a stereo card. Creator: Keystone View Company

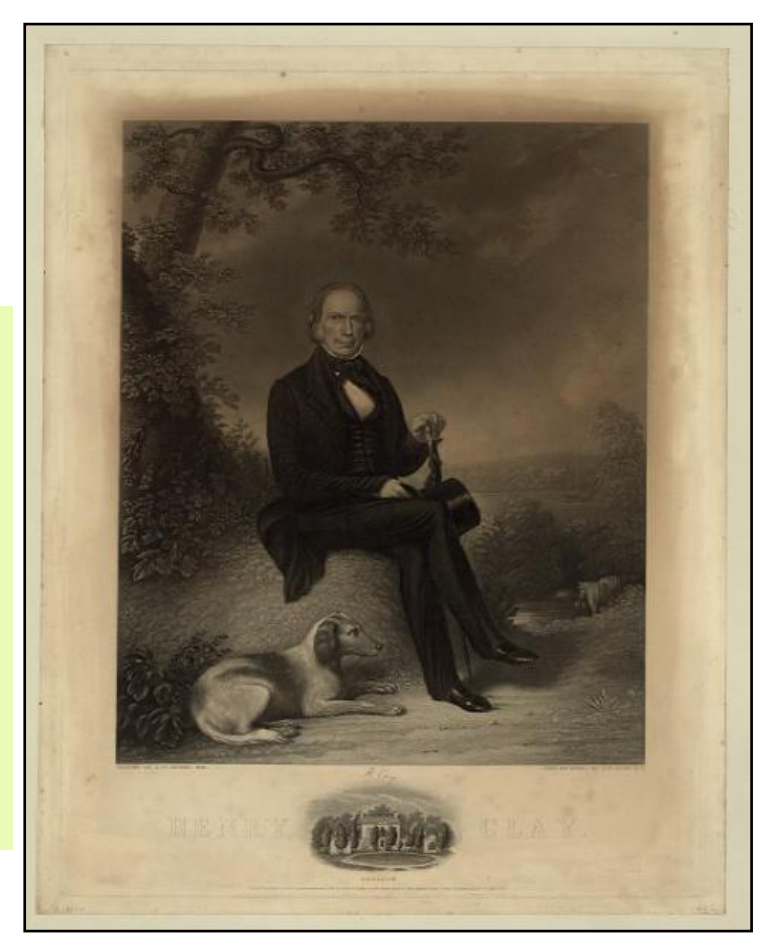

Painting of Henry Clay

Painter: J.W. Dodge Printer: J. Neale in 1843.

Engraved on steel by H.S. Sadd, New York City

Print showing Henry Clay, fulllength portrait, sitting under tree, facing front, with dog at his feet. Includes facsimile signature and a remarque with view of Ashland, home of Henry Clay.

A mezzotint print.

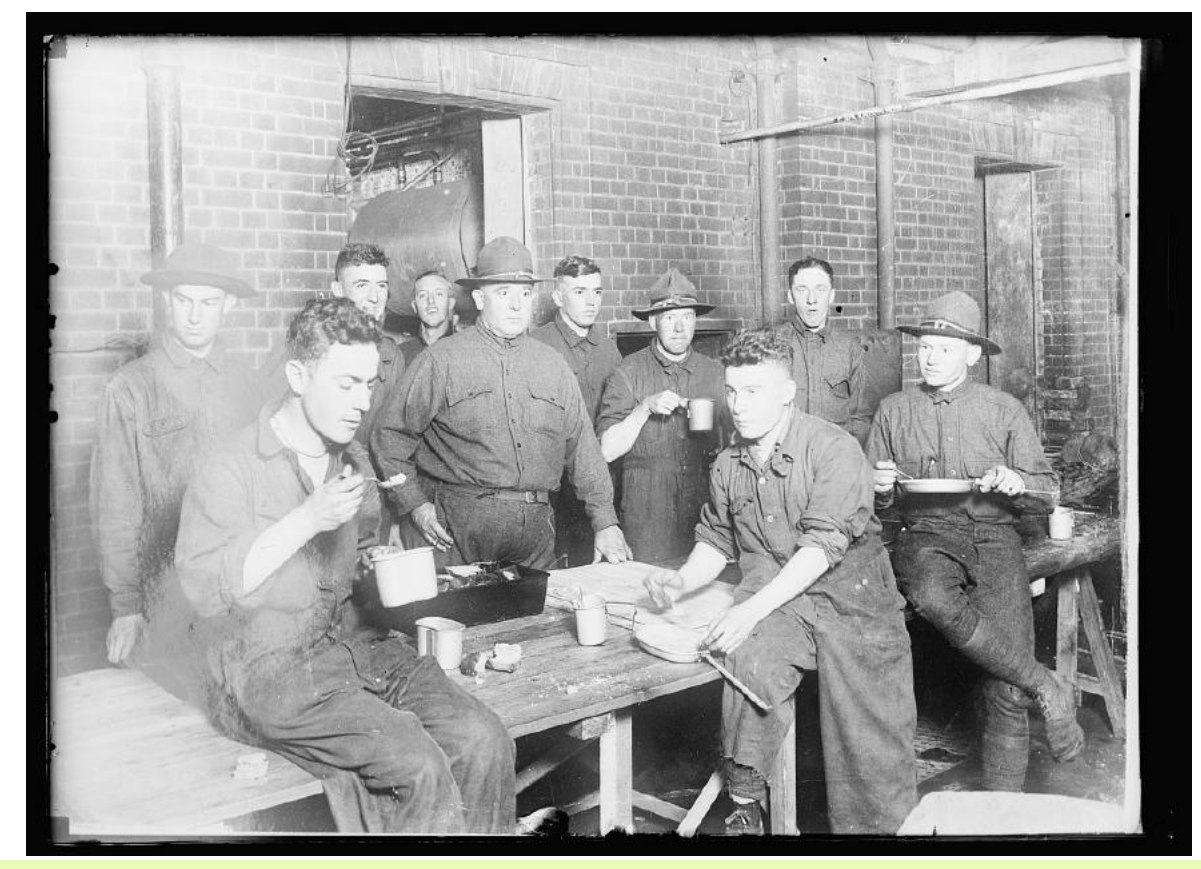

A hasty meal for kitchen staff of an American Red Cross Hospital somewhere in England. Most of these men are from Louisville. The chief cook, John McCormack, standing in the center, was well known in Lexington according to the Library of Congress photo details.

Photographer: Unknown Photo taken: Nov. 1918 From a glass negative

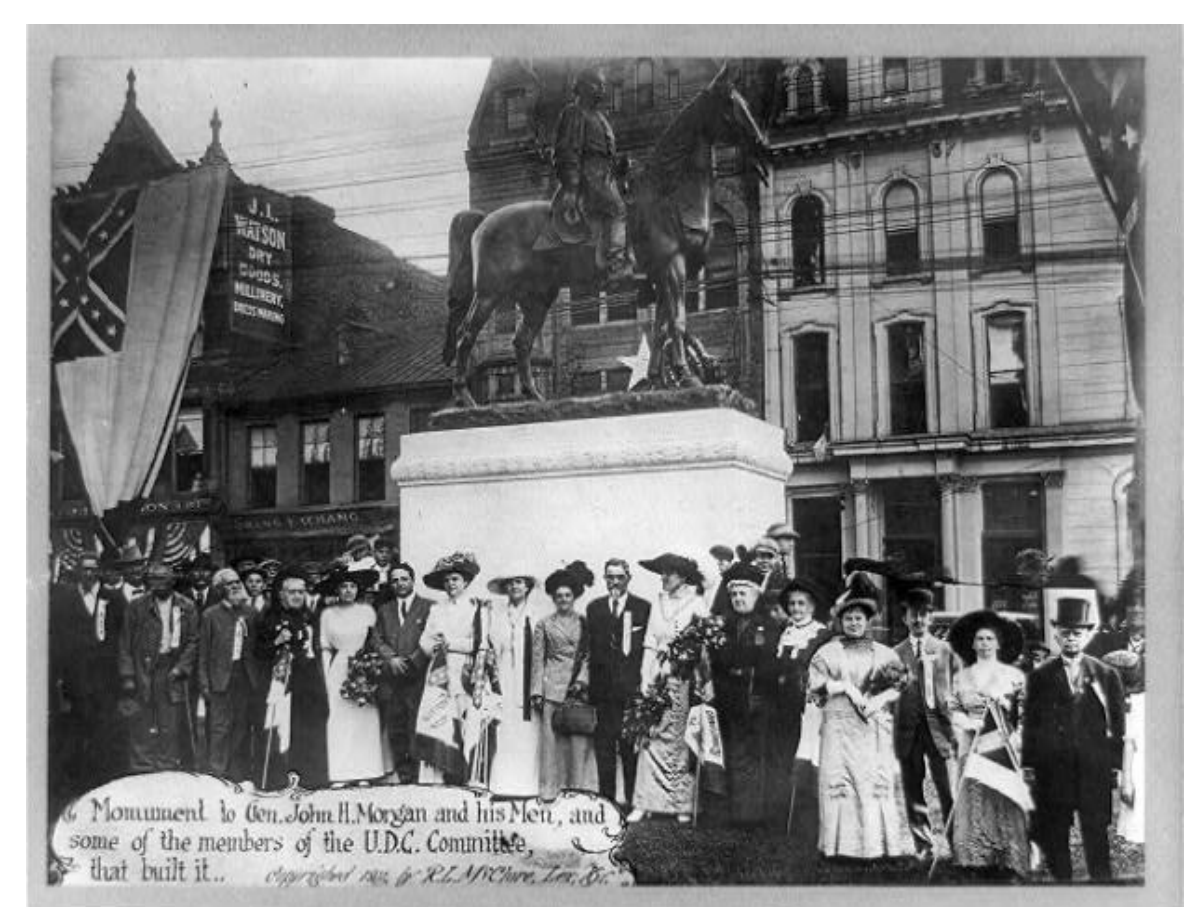

Monument to John Hunt Morgan (1825–1864) and his men, and some members of the United Daughters of the Confederacy Committee that built it. Group is shown posing around equestrian statue in Lexington.

Photo taken: 1911 (circa)

Copyright by R.L. McClure of Lexington.

Morgan was an American soldier who served as a Confederate general in the Civil War. Hunt was the maternal grandson of John Wesley Hunt, an early founder of Lexington. Wikipedia notes that John Hunt Morgan was one of the first millionaires west of the Allegheny Mountains. "His business empire included interest in banking, horse breeding, agriculture and hemp manufacturing. Among his business associates were Henry Clay and John Jacob Astor," writes Wikipedia.

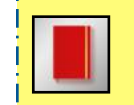

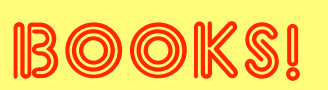

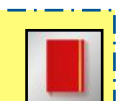

Book covers provided by goodreads.com

#### **Quotes About Books**

<span id="page-29-0"></span>"Books are a uniquely portable magic." – Stephen King "Think before you speak. Read before you think." – Fran Lebowitz "I find television very educating. Every time somebody turns on the set, I go into the other room and read a book." – Groucho Marx "A great book should leave you with several experiences, and slightly exhausted at the end. You live several lives while reading." – William Styron "I cannot live without books." – Thomas Jefferson

Quotes are from www.goodreads.com

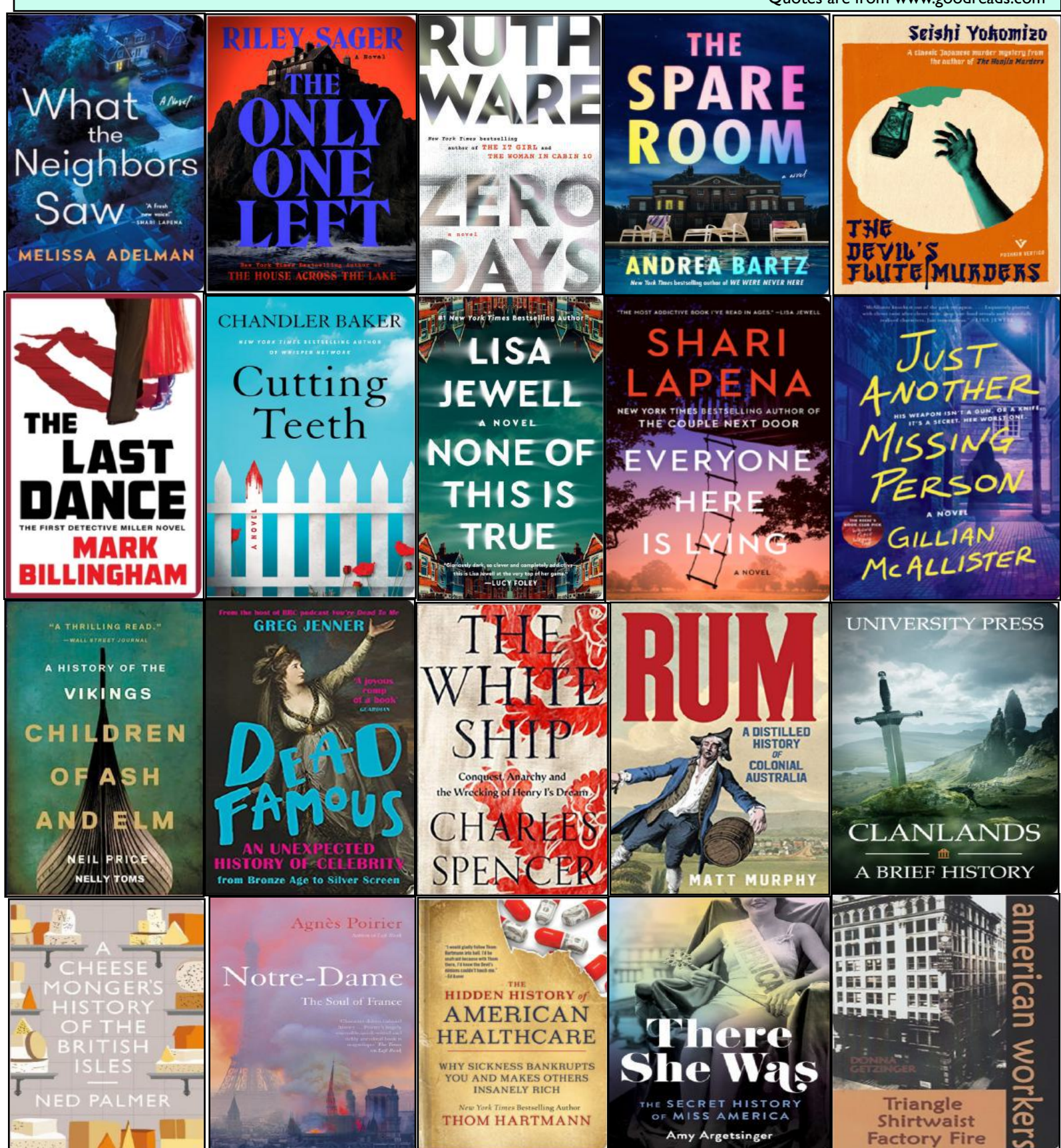

# **Need Tech Help?**

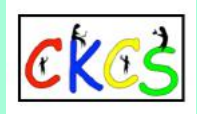

# <span id="page-30-0"></span>**Give us a try. Dr.–Fixit and iHelp are available the first Saturday of the month from 10 A.M. to noon at CKCS.**

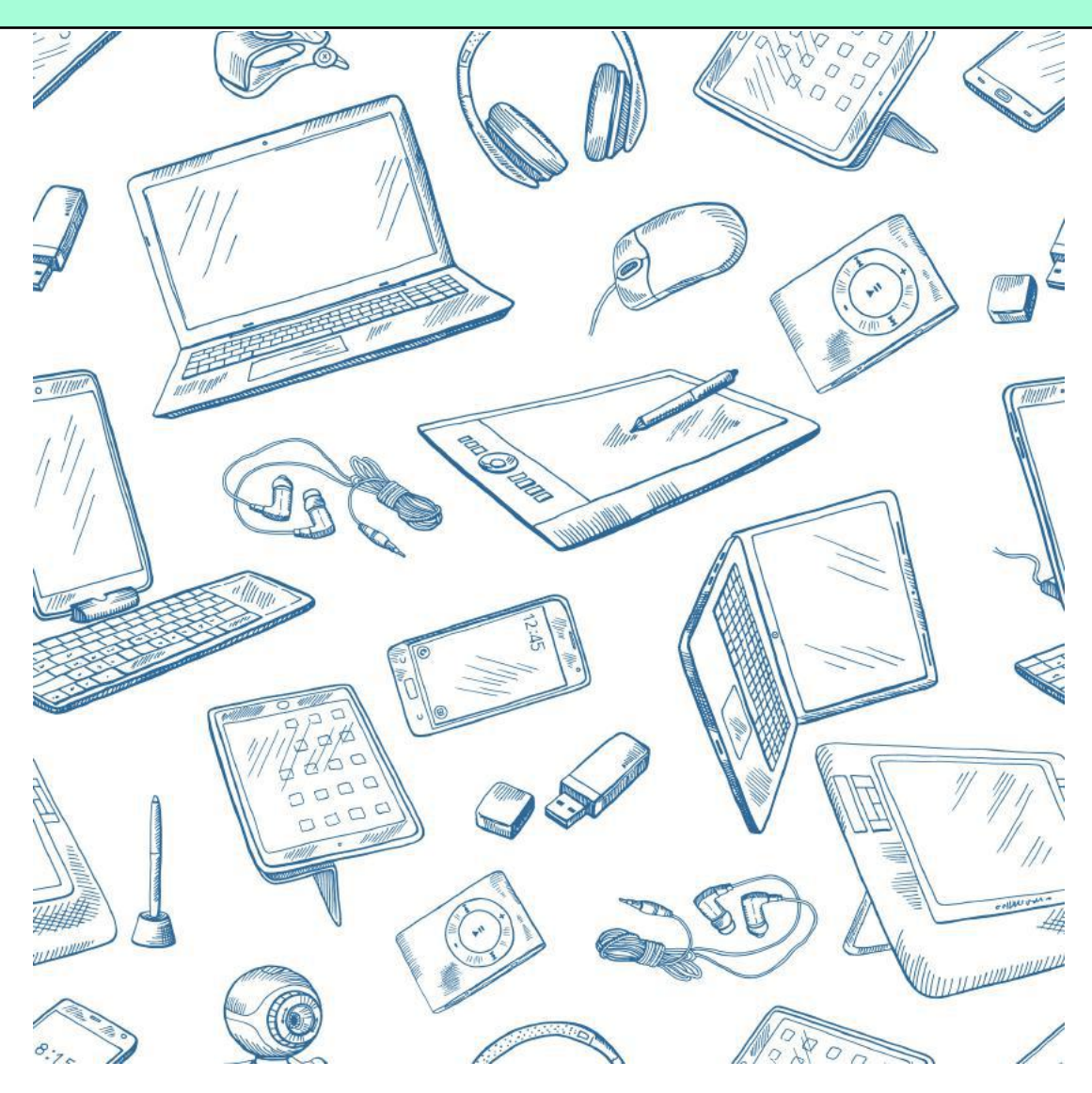

# <span id="page-31-0"></span>Videos and More

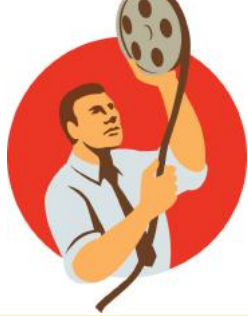

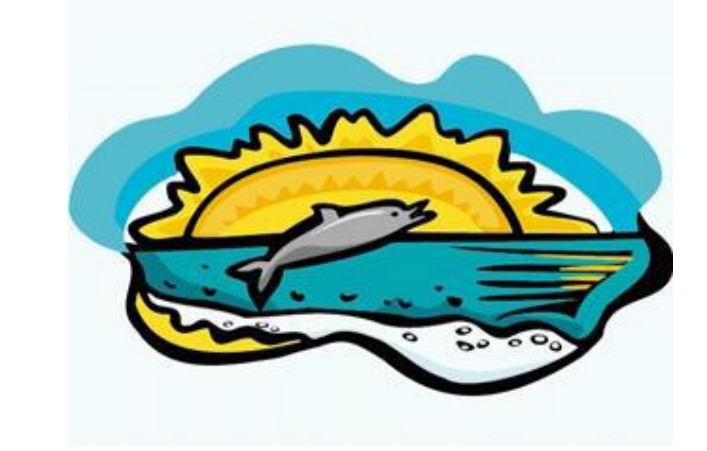

Remember – these are hyperlinks. Click on the website links to go to that YouTube video.

**[Dad Breaks Down Into Tears After Family Surprises Him With](https://www.youtube.com/shorts/S_jlyzLQRI4)  [New Puppy](https://www.youtube.com/shorts/S_jlyzLQRI4)**

**[Dog Person Brings Home a Cat and Discovers He's Actually](https://www.youtube.com/watch?v=HTtckkCLjbc)  [Smart](https://www.youtube.com/watch?v=HTtckkCLjbc)**

**[Most Loved Cake in Italy](https://www.youtube.com/watch?v=Kok5RLFYtSo)**

**[Old Inventions That Never Caught On](https://www.youtube.com/watch?v=KCz__J3eDU4)**

**[Odd Inventions That Never Took Off](https://www.youtube.com/watch?v=5eiXouPfaNU)**

**[Seven Strangest Inventions From the Past](https://www.youtube.com/watch?v=m9SqcsEzkNk)**

**[History Brief: Daily Life in the 1930s](https://www.youtube.com/watch?v=gkAfjRolNCI)**

**[1970s Things Found in Every Home](https://www.youtube.com/watch?v=0g4zXepHASM)**

**[Rare 1962 Commercials](https://www.youtube.com/watch?v=7Qmzz5Cx42o)**

**[1950s Commercials](https://www.youtube.com/watch?v=K3w2Gon-D1k)**

**[The Daily Life of a Victorian Lady](https://www.youtube.com/watch?v=cwXRgtztzQs)**

**[This Woman Lives Every Day Like It's 1958](https://www.youtube.com/watch?v=HFBCHQJBkB8)**

**[Classic TV Commercials from the 60s and 70s](https://www.youtube.com/watch?v=6L8LjQRk9w4)**

**[14 Things Cats Hate](https://www.youtube.com/watch?v=zPR9nPi2k8o)**

**[Treat Yourself to These Mouthwatering Kentucky Derby Recipes](https://www.youtube.com/watch?v=qXf-0KjLi6U)**

**[Elvis Greatest 40 Hits](https://www.youtube.com/watch?v=LYD4Tpnywoo)**

**[M\\*A\\*S\\*H Theme Song by Johnny Mandel](https://www.youtube.com/watch?v=p0xy-LoDi94)**

**[Final Episode of M\\*A\\*S\\*H: Goodbye, Farewell & Amen](https://www.youtube.com/watch?v=yr8U2qaphuc) (Wikipedia: This episode airing on CBS-TV on Feb. 28, 1983 "broke the record for the highest percentage of homes with television sets to watch a TV series." It was the most-watched and highest-rated single television episode in American TV history at the time, with a record-breaking 125-million viewers as reported by The New York Times.)**

**[Hee Haw \(from 1969\)](https://www.youtube.com/watch?v=P6dmjthFIqQ)**

**[The Guiding Light \(Feb. 27, 1973\)](https://www.youtube.com/watch?v=VQ1yARWhuUM)**

**[Ryan's Hope \(April 1978\)](https://www.youtube.com/watch?v=wMEbBnXYc9Q)**

**[1970s Country Classics](https://www.youtube.com/watch?v=No3k8qQXOBU)**

**[Top Country Songs of All Time](https://www.youtube.com/watch?v=OOcH1oHz68c) [50s, 60s, 70s Classic Country](https://www.youtube.com/watch?v=daNWL2_uVdk) [Daydream Believer](https://www.youtube.com/watch?v=xvqeSJlgaNk) by the Monkees [Pleasant Valley Sunday b](https://www.youtube.com/watch?v=sUzs5dlLrm0)y the Monkees [Ruby Tuesday b](https://www.youtube.com/watch?v=g4SlcBFbiJI)y the Rolling Stones [Tuesday Afternoon](https://www.youtube.com/watch?v=wM8JjT-97i8) by the Moody Blues [Wednesday Morning 3 A.M.](https://www.youtube.com/watch?v=gzmgJ_ZOqrE) by Simon & Garfunkel [The Boxer](https://www.youtube.com/watch?v=l3LFML_pxlY) by Simon & Garfunkel [Summer Breeze](https://www.youtube.com/watch?v=MsW8rXPcnM0) by Seals & Crofts [A Horse With No Name](https://www.youtube.com/watch?v=na47wMFfQCo) by America [The Things We Do For Love](https://www.youtube.com/watch?v=P0rf3_viTxk) by 10cc [Lonely Boy b](https://www.youtube.com/watch?v=boAv-Bu4MrI)y Andrew Gold [Brandy \(You're a Fine Girl\)](https://www.youtube.com/watch?v=DVx8L7a3MuE) by Looking Glass [Hooked on a Feeling](https://www.youtube.com/watch?v=wlMBJ5-Fepc) by Blue Suede [Dancing in the Moonlight b](https://www.youtube.com/watch?v=0eHBLHVHjWg)y King Harvest [Believe It or Not \(Greatest American Hero\)](https://www.youtube.com/watch?v=CcGQhm9vJw0) by Joey Scarbury [Sunday Will Never Be the Same](https://www.youtube.com/watch?v=Wqw1MGEHKNE) by Spanky & Our Gang [MTV: First Day of Broadcast \(](https://www.youtube.com/watch?v=sA_003itwcE)Aug. 1, 1981) [She Blinded Me with Science](https://www.youtube.com/watch?v=V83JR2IoI8k) by Thomas Dolby [Is Anybody Goin' To San Antonio? b](https://www.youtube.com/watch?v=ohWe9v3KsQQ)y Charley Pride [Behind Closed Doors](https://www.youtube.com/watch?v=iyoPaVxMyWY) by Charlie Rich [Music for Deep Sleeping](https://www.youtube.com/watch?v=3WWbyVMLST4) [Beautiful Relaxing Music](https://www.youtube.com/watch?v=_kT38XB1YHo)**

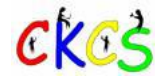